# **idrlnet**

*Release 0.0.2-rc3*

**IDRL**

**Jun 29, 2023**

## **CONTENTS**

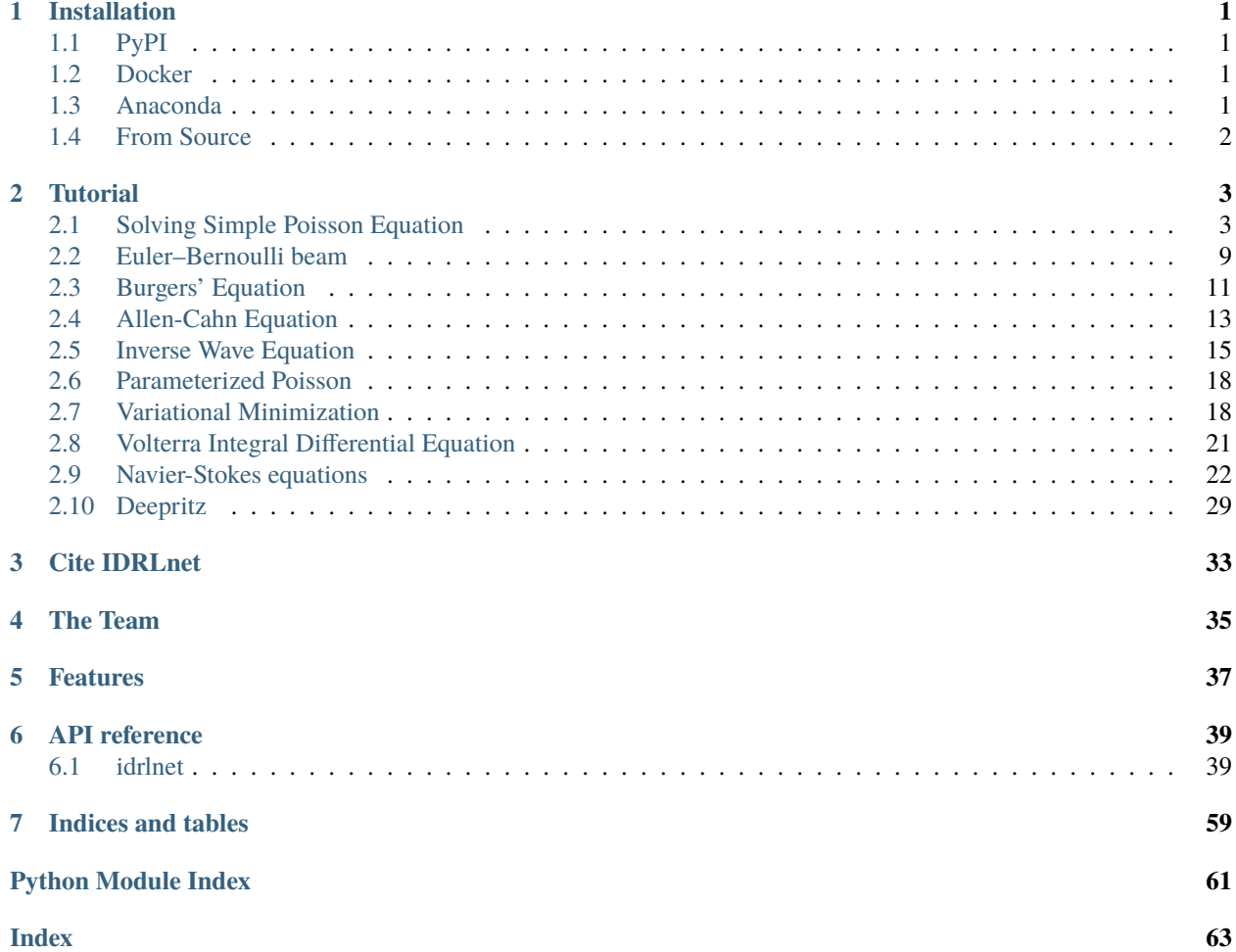

### **ONE**

## **INSTALLATION**

<span id="page-4-0"></span>We recommend using conda to manage the environment. Other methods may also work well such like using docker or virtual env.

Choose one of the following installation methods.

## <span id="page-4-1"></span>**1.1 PyPI**

Simple installation from PyPI

pip install -U idrlnet

Note: To avoid version conflicts, please use some tools to create a virtual environment first.

## <span id="page-4-2"></span>**1.2 Docker**

Pull latest docker image from Dockerhub.

```
docker pull idrl/idrlnet:latest
docker run -it idrl/idrlnet:latest bash
```
Note: Available tags can be found in [Dockerhub.](https://hub.docker.com/repository/docker/idrl/idrlnet)

### <span id="page-4-3"></span>**1.3 Anaconda**

```
conda create -n idrlnet_dev python=3.8 -y
conda activate idrlnet_dev
pip install idrlnet
```
## <span id="page-5-0"></span>**1.4 From Source**

git clone https://github.com/idrl-lab/idrlnet cd idrlnet pip install -e .

## **TUTORIAL**

<span id="page-6-0"></span>To make full use of IDRLnet. We strongly suggest following the following examples:

- 1. *[Simple Poisson](#page-6-1)*. This example introduces the primary usage of IDRLnet. Including creating sampling domains, neural networks, partial differential equations, training, monitoring, and inference.
- 2. *[Euler-Bernoulli beam](#page-12-0)*. The example introduces how to use symbols to construct a PDE node efficiently.
- 3. *[Burgers' Equation](#page-14-0)*. The case presents how to include time in the sampling domains.
- 4. *[Allen-Cahn Equation](#page-16-0)*. The example introduces the representation of periodic boundary conditions. Receiver acting as callbacks are also introduced, including implementing user-defined algorithms and post-processing during the training.
- 5. *[Inverse wave equation](#page-18-0)*. The example introduces how to discover unknown parameters in PDEs.
- 6. *[Parameterized poisson equation](#page-21-0)*. The example introduces how to train a surrogate with parameters.
- 7. *[Variational Minimization](#page-21-1)*. The example introduces how to solve variational minimization problems.
- 8. *[Volterra integral differential equation](#page-24-0)*. The example introduces the way to solve IDEs.
- 9. *[Navier-Stokes equation](#page-25-0)*. The example introduces how to use the LBFGS optimizer.
- 10. *[Deepritz method](#page-32-0)*. The example introduces the way to solve PDEs with the Deepritz method.

## <span id="page-6-1"></span>**2.1 Solving Simple Poisson Equation**

Inspired by [Nvidia SimNet,](https://developer.nvidia.com/simnet) IDRLnet employs symbolic links to construct a computational graph automatically. In this section, we introduce the primary usage of IDRLnet. To solve PINN via IDRLnet, we divide the procedure into several parts:

- 1. Define symbols and parameters.
- 2. Define geometry objects.
- 3. Define sampling domains and corresponding constraints.
- 4. Define neural networks and PDEs.
- 5. Define solver and solve.
- 6. Post processing.

We provide the following example to illustrate the primary usages and features of IDRLnet.

Consider the 2d Poisson's equation defined on  $\Omega = [-1,1]\times[-1,1]\$ , which satisfies  $\Delta = 1\$ , with the boundary value conditions:

\$\$ \begin{align} \frac{\partial u(x, -1)}{\partial n}&=\frac{\partial u(x, 1)}{\partial n}=0 \ u(-1,y)&=u(1, y)=0 \end{align} \$\$

### **2.1.1 Define Symbols**

For the 2d problem, we define two coordinate symbols x and y, which will be used in symbolic expressions in IDRLnet.

```
x, y = sp.symbols('x y')
```
Note that variables x, y, z, t are reserved inside IDRLnet. The four symbols should only represent the 4 primary coordinates.

### **2.1.2 Define Geometric Objects**

The geometry object is a simple rectangle.

```
rec = sc.Rectangle((-1., -1.), (1., 1.))
```
Users can sample points on these geometry objects. The operators  $+$ ,  $-$ ,  $\&$  are also supported. A slightly more complicated example is as follows:

```
import numpy as np
import idrlnet.shortcut as sc
# Define 4 polygons
I = sc.Polygon([0, 0), (3, 0), (3, 1), (2, 1), (2, 4), (3, 4), (3, 5), (0, 5), (0, 4), \Box\rightarrow (1, 4), (1, 1), (0, 1)])
D = sc.Polygon([4, 0), (7, 0), (8, 1), (8, 4), (7, 5), (4, 5)]) - sc.Polygon([5, 1],\rightarrow[7, 1], [7, 4], [5, 4]))
R = sc.Polygon([0, 0), (10, 0), (10, 2), (11, 2), (12, 0), (13, 0), (12, 2), (13, 3), \ldots\rightarrow(13, 4), (12, 5), (9, 5)]) \
    - sc.Rectangle(point_1=(10., 3.), point_2=(12, 4))
L = sc.Polygon([14, 0), (17, 0), (17, 1), (15, 1), (15, 5), (14, 5)])# Define a heart shape.
heart = sc.Heart((18, 4), radius=1)# Union of the 5 geometry objects
geo = (I + D + R + L + heart)# interior samples
points = geo.sample_interior(density=100, low_discrepancy=True)
plt.figure(figsize=(10, 5))
plt.scatter(x=points['x'], y=points['y'], c=points['sdf'], cmap='hot')
# boundary samples
points = geo.sample_boundary(density=400, low_discrepancy=True)
plt.scatter(x=points['x'], y=points['y'])
idx = np.random-choice(points['x'].shape[0], 400, replace=False)# Show normal directions on boundary
plt.quiver(points['x'][idx], points['y'][idx], points['normal_x'][idx], points['normal_y
```
(continues on next page)

(continued from previous page)

```
\rightarrow'][idx])
plt.show()
```
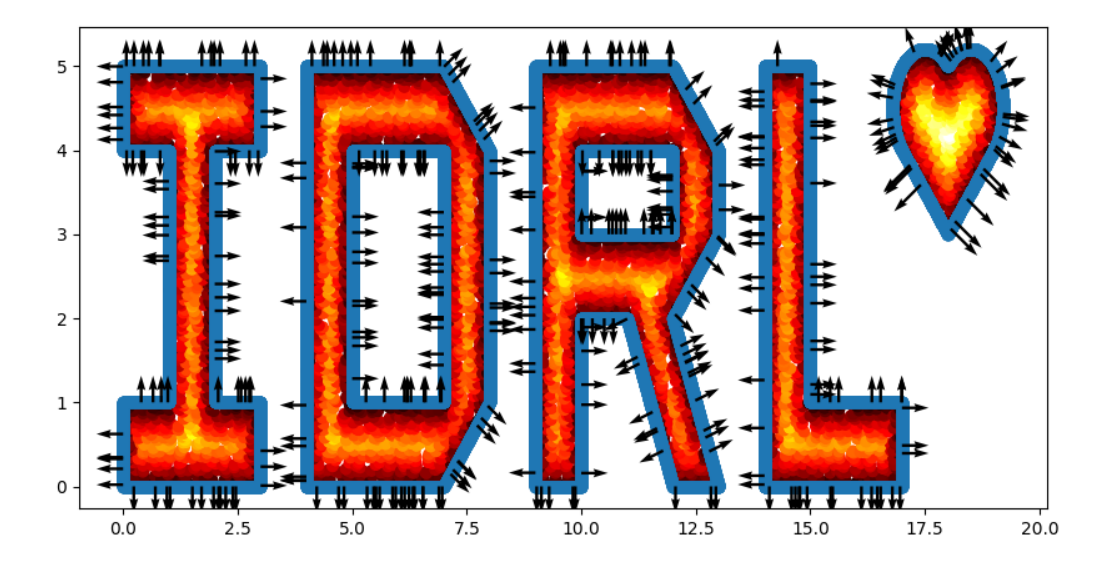

### **2.1.3 Define Sampling Methods and Constraints**

Take a 1D fitting task as an example. The data source generates pairs  $(x_i, f_i)$ . We train a network \$u\_\theta(x\_i)\approx f\_i\$. Then \$f\_i\$ is the target output of \$u\_\theta(x\_i)\$. These targets are called constraints in IDRLnet.

For the problem, three constraints are presented.

The constraint

```
$ w(-1,y)=u(1, y)=0 $$ is translated into
```

```
@sc.datanode
class LeftRight(sc.SampleDomain):
    # Due to `name` is not specified, LeftRight will be the name of datanode automatically
   def sampling(self, *args, **kwargs):
        # sieve define rules to filter points
       points = rec.sample_boundary(1000, sieve=((y > -1.) \& (y < 1.)))
        constraints = sc.Wariables({'T': 0.})return points, constraints
```
Then LeftRight() is wrapped as an instance of DataNode. One can store states in these instances. Alternatively, if users do not need storing states, the code above is equivalent to

```
@sc.datanode(name='LeftRight')
def leftright(self, *args, **kwargs):
   points = rec.sample_boundary(1000, sieve=((y > -1.) \& (y < 1.)))constraints = sc.Wariables({'T': 0.})return points, constraints
```
Then sampling() is wrapped as an instance of DataNode.

The constraint

\$\$ \frac{\partial u(x, -1)}{\partial n}=\frac{\partial u(x, 1)}{\partial n}=0 \$\$ is translated into

```
@sc.datanode(name="up_down")
class UpDownBoundaryDomain(sc.SampleDomain):
   def sampling(self, *args, **kwargs):
       points = rec.sample_boundary(1000, sieve=((x > -1.) & (x < 1.)))
        constraints = sc.Variables({'normal_gradient_T': 0.})
        return points, constraints
```
The constraint normal\_gradient\_T will also be one of the output of computable nodes, including PdeNode or NetNode.

The last constraint is the PDE itself \$-\Delta u=1\$:

```
@sc.datanode(name="heat_domain")
class HeatDomain(sc.SampleDomain):
   def __init__(self):
       self.points = 1000def sampling(self, *args, **kwargs):
        points = rec.sample_interior(self.points)
        constraints = sc.Variables({'diffusion_T': 1.})return points, constraints
```
diffusion\_T will also be one of the outputs of computable nodes. self.points is a stored state and can be varied to control the sampling behaviors.

### **2.1.4 Define Neural Networks and PDEs**

As mentioned before, neural networks and PDE expressions are encapsulated as Node too. The Node objects have inputs, derivatives, outputs properties and the evaluate() method. According to their inputs, derivatives, and outputs, these nodes will be automatically connected as a computational graph. A topological sort will be applied to the graph to decide the computation order.

 $net = sc.get\_net\_node(inputs=('x', 'y',), outputs=('T',), name='net1', arch=sc.Arch.mlp)$ 

This is a simple call to get a neural network with the predefined architecture. As an alternative, one can specify the configurations via

```
evaluate = MLP(n_seq=[2, 20, 20, 20, 20, 1)],
                activation=Activation.swish,
                initialization=Initializer.kaiming_uniform,
                weight_norm=True)
net = NetNode(inputs=('x', 'y',), outputs=('T',), net=evaluate, name='net1', *args,
\rightarrow**kwargs)
```
which generates a node with

- inputs= $('x', 'y'),$
- derivatives=tuple(),
- outpus=('T')

 $pde = sc.DiffusionNode(T='T', D=1., Q=0., dim=2, time=False)$ 

generates a node with

- inputs=tuple(),
- $\bullet$  derivatives=('T\_\_x', 'T\_\_y'),
- outputs=('diffusion\_T',).

```
grad = sc.NormalGradient('T', dim=2, time=False)
```
generates a node with

- inputs=('normal\_x', 'normal\_y'),
- derivatives= $('T_x', 'T_y'),$
- outputs=('normal\_gradient\_T',). The string \_\_ is reserved to represent the derivative operator. If the required derivatives cannot be directly obtained from outputs of other nodes, It will try autograd provided by Pytorch with the maximum prefix match from outputs of other nodes.

### **2.1.5 Define A Solver**

Initialize a solver to bundle all the components and solve the model.

```
s = sc.Solver(sample_domains=(HeatDomain(), LeftRight(), UpDownBoundaryDomain()),
              netnodes=[net],
              pdes=[pde, grad],
              max_iter=1000)
s.solve()
```
Before the solver start running, it constructs computational graphs and applies a topological sort to decide the evaluation order. Each sample domain has its independent graph. The procedures will be executed automatically when the solver detects potential changes in graphs. As default, these graphs are also visualized as png in the network directory named after the corresponding domain.

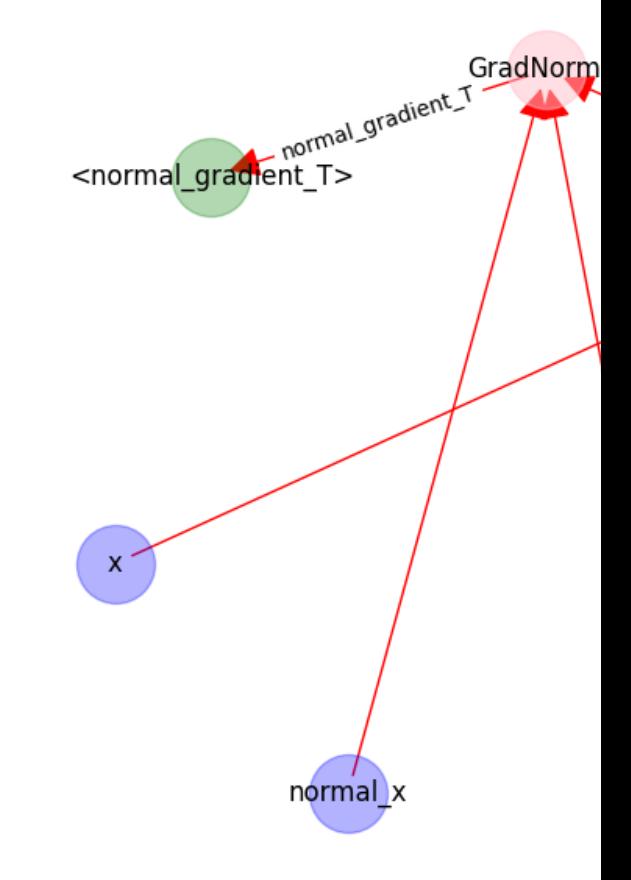

The following figure shows the graph on UpDownBoundaryDomain:

- The blue nodes are generated via sampling;
- the red nodes are computational;
- the green nodes are constraints(targets).

### **2.1.6 Inference**

We use domain heat\_domain for inference. First, we increase the density to 10000 via changing the attributes of the domain. Then, Solver.infer\_step() is called for inference.

```
s.set_domain_parameter('heat_domain', {'points': 10000})
coord = s.infer\_step({'heat\_domain': ['x', 'y', 'T']})num_x = coord['heat_domain']['x'].cpu().detach().numpy().ravel()
num_y = coord['heat_domain']['y'] .cpu() .detail() .numpy() .ravel()num_Tp = coord['heat_domain']['T'].cpu().detach().numpy().ravel()
```
One may also define a separate domain for inference, which generates constraints={}, and thus, no computational graphs will be generated on the domain. We will see this later.

### **2.1.7 Performance Issues**

- 1. When a domain is contained by Solver.sample\_domains, the sampling() will be called every iteration. Users should avoid including redundant domains. Future versions will ignore domains with constraints={} in training steps.
- 2. The current version samples points in memory. When GPU devices are enabled, data exchange between the memory and GPU devices might hinder the performance. In future versions, we will sample points directly in GPU devices if available.

See examples/simple\_poisson.

## <span id="page-12-0"></span>**2.2 Euler–Bernoulli beam**

We consider the Euler–Bernoulli beam equation,

 $\begin{array}{\frac{\partial^{2}}{\partial x^2}}\left(\frac{\partial^{2}}{\partial x^2} u}{\partial x^2}\right)=-1 \ u|_{x=0}=0, \end{array}$  $u^{\prime}$  *u*^{\prime}|{x=0}=0, \ u^{\prime \prime}|*{x=1}=0, u^{\prime \prime \prime}|*{x=1}=0, \end{align} \$\$ which models the following beam with external forces.

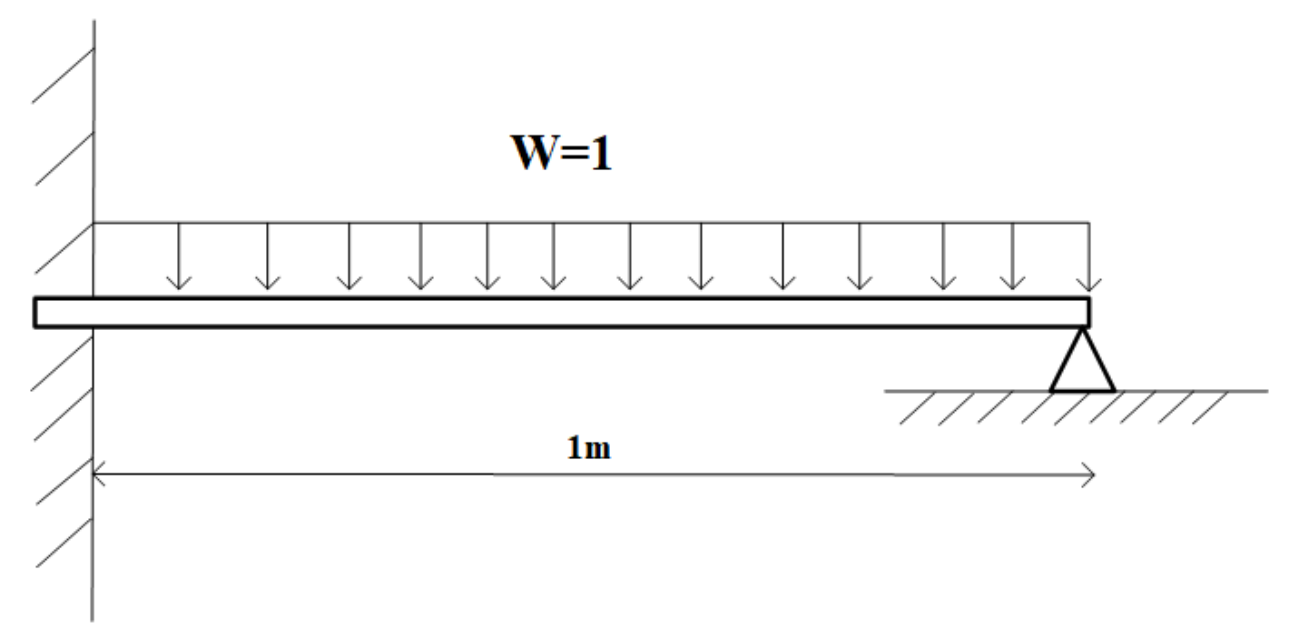

### **2.2.1 Expression Node**

The Euler-Bernoulli beam equation is not implemented inside IDRLnet. Users may add the equation to idrlnet. pde\_op.equations. However, one may also define the differential equation via symbol expressions directly.

First, we define a function symbol in the symbol definition part.

```
x = sp.symbols('x')y = sp.Function('y')(x)
```
In the PDE definition part, we add these PDE nodes:

```
pde1 = sc.ExpressionNode(name='dddd_y', expression=y.diff(x).diff(x).diff(x).diff(x) + 1)
pde2 = sc.ExpressionNode(name='d_y', expression=y.diff(x))
pde3 = sc.ExpressionNode(name='dd_y', expression=y.diff(x).diff(x))pde4 = sc.ExpressionNode(name='ddd_y', expression=y.diff(x).diff(x).diff(x))
```
These are instances of  $idr1$ .pde.PdeNode, which are also computational nodes. For example, pde1 is an instance of Node with

- inputs=tuple();
- $\bullet$  derivatives= $(y_{x_{x_{x_{x_{x_{x_{y}}}}}}(x_{x_{y_{x_{y}}}})$ ;
- outputs=('dddd\_y',).

The four PDE nodes match the following operators, respectively:

- $\frac{\delta d y^4}{4\delta x+1\$ ;
- \$dy/dx\$;
- $\frac{\delta d}{\delta^2}$
- $\frac{\delta d}{\delta x^3}$ .

### **2.2.2 Seperate Inference Domain**

In this example, we define a domain specified for inference.

```
@sc.datanode(name='infer')
class Infer(sc.SampleDomain):
    def sampling(self, *args, **kwargs):
        return \{x': npu.linspace(0, 1, 1000).reshape(-1, 1)}, \{\}
```
Its instance is not be passed to the solver initializer, which may improve the performance since Infer().sampling After the solving procedure ends, we change the sample\_domains of the solver,

solver.sample\_domains = (Infer(),)

which triggers the regeneration of the computational graph. Then solver.  $infer\_step()$  is called.

```
points = solver.infer_step({'inter': ['x', 'y']}))
xs = points['infer']['x'].detach().cpu().numpy().ravel()
y_pred = points['infer']['y'].detach().cpu().numpy().ravel()
```
The result is shown as follows.

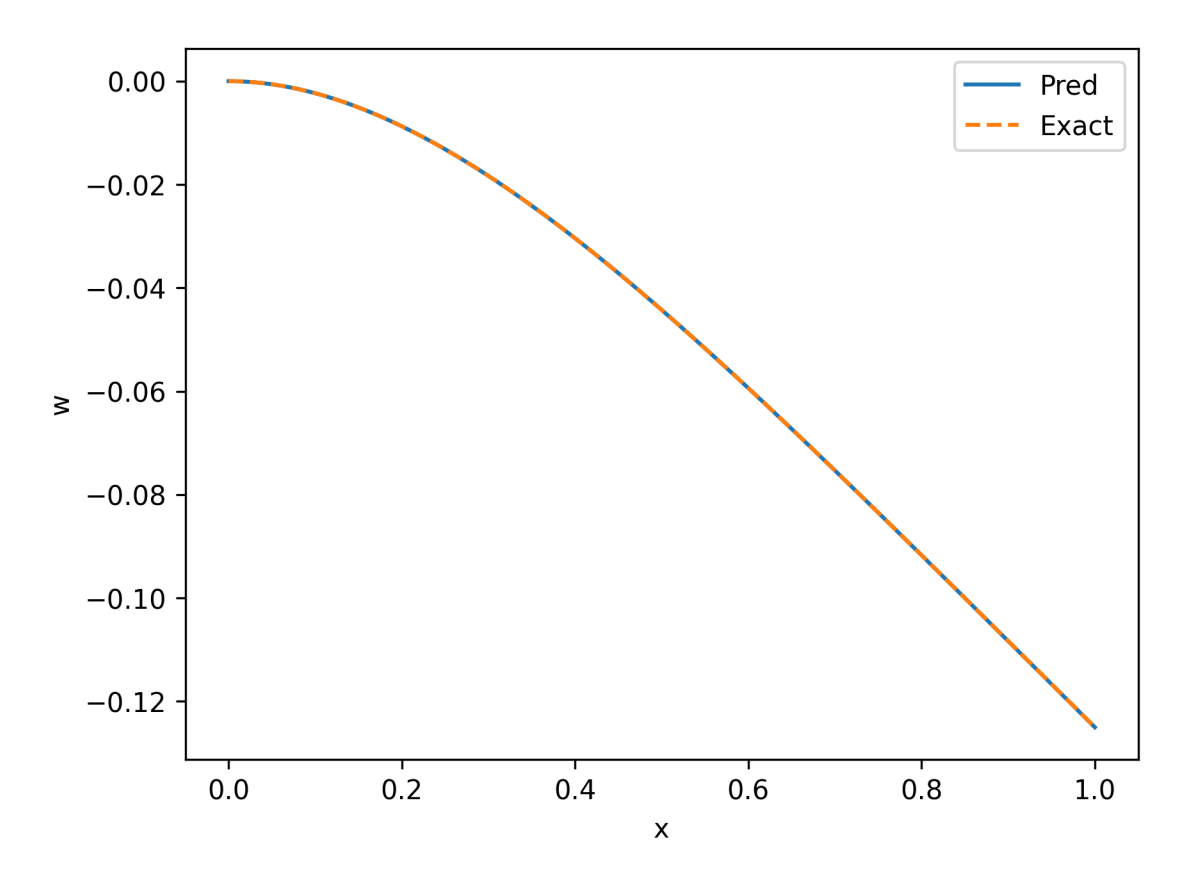

See examples/euler\_beam.

## <span id="page-14-0"></span>**2.3 Burgers' Equation**

Burgers' equation is formulated as following:

\$\$ \begin{equation} \frac{\partial u}{\partial t}+u \frac{\partial u}{\partial x}=\nu \frac{\partial^{2} u}{\partial  $x^{\2} \end{equation}$  \$\$ We have added the template of the equation into idrlnet.pde\_op.equations. In this example, we take  $\nu=-0.01\pi\$ , and the problem is

\$\$ \begin{equation} \begin{array}{l} u\_t+u u\_{x}-(0.01 / \pi) u\_{x x}=0, \quad x \in[-1,1], \quad t \in[0,1] \ u(0, x)=-\sin (\pi x) \ u(t,-1)=u(t, 1)=0 \end{array} \end{equation}.

### **2.3.1 Time-dependent Domain**

The equation is time-dependent. In addition, we define a time symbol t and its range.

```
t_symbol = Symbol('t')
time_range = \{t_symbol: (0, 1)\}
```
The parameter range time\_range will be passed to methods geo.Geometry.sample\_interior() and geo. Geometry.sample\_boundary(). The sampling methods generate samples containing the additional dims provided in param\_ranges.keys().

```
# Interior domain
points = geo.sample_interior(10000, bounds={x: (-1., 1.)}, param_ranges=time_range)
# Initial value condition
points = geo.sample_interior(100, param_ranges={t_symbol: 0.0})
# Boundary condition
points = geo.sample_boundary(100, param_ranges=time_range)
```
The result is shown as follows:

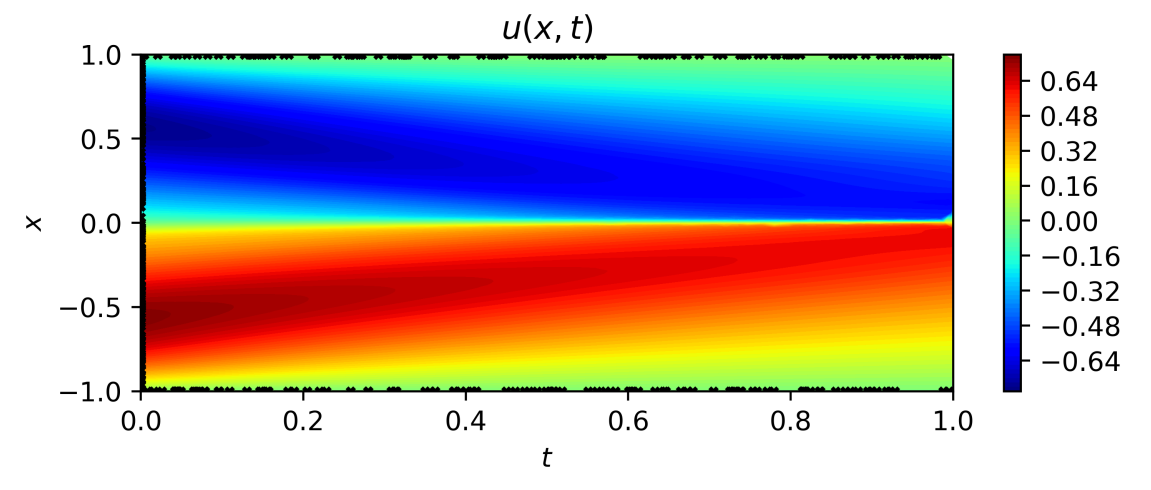

### **2.3.2 Use TensorBoard**

To monitor the training process, we employ [TensorBoard.](https://www.tensorflow.org/tensorboard) The learning rate, losses on different domains, and the total loss will be recorded automatically. Users can call Solver.summary\_receiver() to get the instance of SummaryWriter. As default, one starts TensorBoard at ./network\_idr:

tensorboard --logdir ./network\_dir

Users can monitor the status of training:

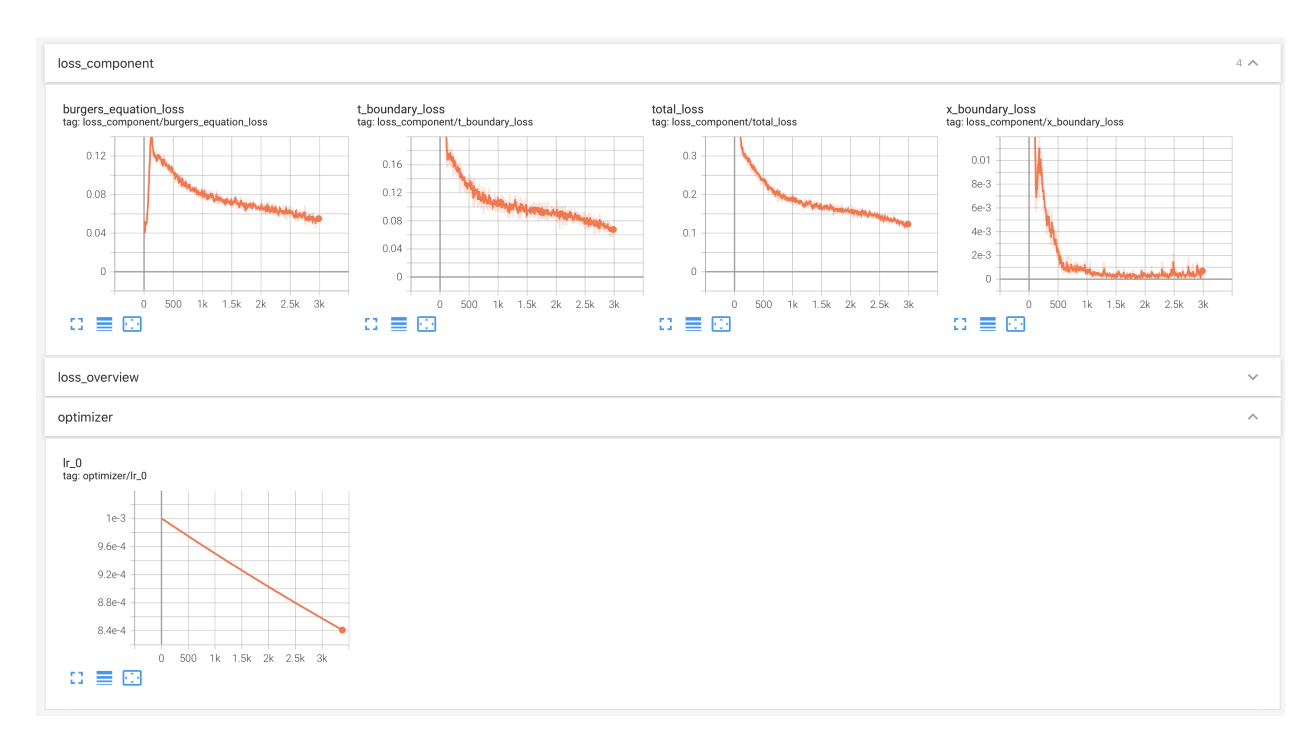

See examples/burgers\_equation.

## <span id="page-16-0"></span>**2.4 Allen-Cahn Equation**

This section repeats the adaptive PINN method presented by [Wight and Zhao.](https://arxiv.org/abs/2007.04542)

The Allen-Cahn equation has the following general form:

 $\$ \partial\_{t} u=\gamma\_{1} \Delta u+\gamma\_{2}\left(u-u^{3}\right).

Consider the one-dimensional Allen-Cahn equation with periodic boundary conditions:

\$\$ \begin{array}{1} u\_{t}-0.0001 u\_{x x}+5 u^{3}-5 u=0, \quad x \in[-1,1], \quad t \in[0,1], \ u(0, x)=x^{2} \cos (\pi x) \  $u(t,-1)=u(t, 1) \ u_{x}(t,-1)=u_{x}(t, 1)$ . \end{array} \$\$

### **2.4.1 Periodic Boundary Conditions**

The periodic boundary conditions are enforced by  $\mathfrak{su}(t, x) = u(t, x+2)\$  and  $\mathfrak{su}(t, x) = u_x(t, x+2)\$  with  $\mathfrak{g}x = -1\$ , which is equivalent to

\$\$ \begin{array}{l} \tilde u(t,x)=u(t,x+2), \quad \forall t\in[0,1],x\in[-1,1], \ \tilde u(t,x)=u(t,x),\quad \forall t\in[0,1],x=-1, \ \tilde u\_x(t,x)=u\_x(t,x),\quad \forall t\in[0,1],x=-1.\ \end{array} \$\$

The transform above is implemented by

```
net_u = sc.MLP([2, 128, 128, 128, 128, 2], activation=sc.Activation.tanh)net_u = sc.NetNode(inputss=('x', 't',), outputs=('u',), name='net1', net=net_u)xp = sc.ExpressionNode(name='xp', expression=x + 2)net\_tilde_u = sc.get\_shared\_net\_node(net_u, inputs=('xp', 't',), outputs=('up',), name=˓→'net2', arch='mlp')
```
where xp translates  $x \$  to  $x+2$ . The node net\_tilde\_u has the same internal parameters as net\_u while its inputs and outputs are translated.

### **2.4.2 Receivers acting as Callbacks**

We define a group of Signal to trigger receivers. They are adequate for customizing various PINN algorithms at the moment.

```
class Signal(Enum):
   REGISTER = 'signal_register'
   SOLVE_START = 'signal_solve_start'
   TRAIN_PIPE_START = 'signal_train_pipe_start'
   AFTER_COMPUTE_LOSS = 'compute_loss'
   BEFORE_BACKWARD = 'signal_before_backward'
   TRAIN_PIPE_END = 'signal_train_pipe_end'
   SOLVE_END = 'signal_solve_end'
```
We implement the adaptive sampling method as follows.

```
class SpaceAdaptiveReceiver(sc.Receiver):
    # implement the abstract method in sc.Receiver
   def receive_notify(self, solver, message):
        # In each iteration, after the train pipe ends, the receiver will be notified.
        # Every five 500 iterations, the adaptive sampling will be triggerd.
        if sc.Signal.TRAIN_PIPE_END in message.keys() and solver.global_step % 1000 == 0:
            sc.logger.info('space adaptive sampling...')
            # Do extra sampling and compute the residual
            results = solver.infer_step({'data_evaluate': ['x', 't', 'sdf', 'AllenCahn_u
\rightarrow']})
            residual_data = results['data_evaluate']['AllenCahn_u'].detach().cpu().
\rightarrownumpy().ravel()
            # Sort the points by residual loss
            index = np.argvct(-1. * nprabs(residual_data))[:200]_points = {key: values[index].detach().cpu().numpy() for key, values in␣
˓→results['data_evaluate'].items()}
            _points.pop('AllenCahn_u')
            \_points['area'] = np.zeros\_like(\_points['sdf']) + (1.0 / 200)# Update the points in the re_samping_domain
            solver.set_domain_parameter('re_sampling_domain', {'points': _points})
```
We also draw the result every \$1000\$ iterations.

```
class PostProcessReceiver(Receiver):
   def receive_notify(self, solver, message):
        if pinnnet.receivers.Signal.TRAIN_PIPE_END in message.keys() and solver.global_
˓→step % 1000 == 1:
            points = s.infer\_step({'allen\_test': ['x', 't', 'u']})triang_total = tri.Triangulation(points['allen_test']['t'].detach().cpu().
\rightarrownumpy().ravel(),
                                               points['allen_test']['x'].detach().cpu().
\rightarrownumpy().ravel(), )
            plt.tricontourf(triang_total, points['allen_test']['u'].detach().cpu().
\rightarrownumpy().ravel(), 100)
            tc_bar = plt.colorbar()tc_bar.ax.tick_params(labelsize=12)
            plt.xlabel('$t$')
            plt.ylabel('$x$')
```
(continues on next page)

(continued from previous page)

```
plt.title('$u(x,t)$')
plt.savefig(f'result_{solver.global_step}.png')
plt.show()
```
Before Solver.solve() is called, register the two receivers to the solver:

```
s.register_receiver(SpaceAdaptiveReceiver())
s.register_receiver(PostProcessReceiver())
```
The training process is shown as follows:

See examples/allen\_cahn.

## <span id="page-18-0"></span>**2.5 Inverse Wave Equation**

Consider the 1d wave equation:

 $\begin{equation}\ \frac{\partial^2u}{\partial t^2}=-\sqrt{\partial^2u}{\partial x^2}, \end{equation}$  \$\$ where \$c>0\$ is unknown and is to be estimated. A group of data pairs  $\{x_i, t_i, u_i\} = \{i=1,2,\cdots,N\}$  is observed. Then the problem is formulated as:

 $\lim_{u,c} \sum_{i=1,2,\cdots,N}$   $|u(x_i, t_i)-u_i|^{2}\right\}$  \frac{\partial^2u}{\partial^2u}{\partial^2u} t^2}=c^2\frac{\partial^2u}{\partial x^2} \$\$

In the context of PINN,  $\mathcal{S}u\mathcal{S}$  is parameterized to  $\mathcal{S}u_\text{th}$  theta $\mathcal{S}$ . The problem above is transformed to the discrete form:

\$\$ \min\_{\theta,c} w\_1\sum\_{i=1,2,\cdots,N} |u\_\theta(x\_i, t\_i)-u\_i|^2 +w\_2\sum\_{i=1,2,\cdots,M}\left|\frac{\partial^2u\_\theta(x\_i,t\_i)}{\partial t^2}-c^2\frac{\partial^2u\_\theta(x\_i,t\_i)}{\partial x^2}\right|^2. \$\$

### **2.5.1 Importing External Data**

We take the ground truth

\$\$ u=\sin x \cdot(\sin 1.54 t + \cos 1.54 t), \$\$ where  $c=1.54$ \$. The external data is generated by

```
points = geo.sample_interior(density=20,
                                  bounds=\{x: (0, L)\}\,,
                                  param_ranges=time_range,
                                  low_discrepancy=True)
   points['u'] = np.sin(points['x']) * (np.sin(c * points['t']) + np.cos(c * points['t
\rightarrow']))
   # Some data points are contaminated.
   points['u'][np.random.choice(len(points['u']), 10, replace=False)] = 3.
```
To use the external data as the data source, we define a data node to store the state:

```
@sc.datanode(name='wave_domain', loss_fn='L1')
class WaveExternal(sc.SampleDomain):
   def __init__(self):
        points = pd.read_csv('external_sample.csv')
```
(continues on next page)

(continued from previous page)

```
self.points = {col: points[col].to_numpy().reshape(-1, 1) for col in points.
˓→columns}
       self.constraints = {'u': self.points['u']}
       self.points.pop('u')
   def sampling(self, *args, **kwargs):
       points = self.points
       constraints = self.constraints
       return points, constraints
```
If large-scale external data are used, users can also implement the sampling() method to adapt to external data interfaces.

### **2.5.2 Define Unknown Parameters**

IDRLnet defines a network node with a single parameter to represent the variable.

```
var_c = sc.get\_net\_node(inputss=('\nx',), outputs=('\nc',), arch=sc.Arch.single\_var)
```
If bounds for variables are available, users can embed the bounds into the definition.

```
var_c = sc.get_net_node(inputs=('x',), outputs=('c',), arch=sc.Arch.bounded_single_var,.
˓→lower_bound=1., upper_bound=3.0)
```
### **2.5.3 Loss Metrics**

The final loss in each iteration is represented by

 $$$  loss = \sum\_i^M \sigma\_i \sum\_j^{N\_{i}} \lambda\_{ij}\times\text{area}\_{ij}\times\text{Loss}(y\_j, y^{pred}*j), \$\$ where \$M\$ domains are included, and the \$i\$-th domain has \$N*{i}\$ sample points in it.

- By default, The loss function is set to square, and the alternative is L1. More types will be implemented later.
- \$\text{area}\_{ij}\$ is the weight generated by geometric objects automatically.
- \$\sigma\_i\$ is the weight for the \$i\$-th domain loss, which is set to 1. by default.
- \$\lambda  $\{ij\}$ \$ is the weight for each point.

For robust regression, the L1 loss is usually preferred over the square loss. The conclusion might also hold for inverse PINN as shown:

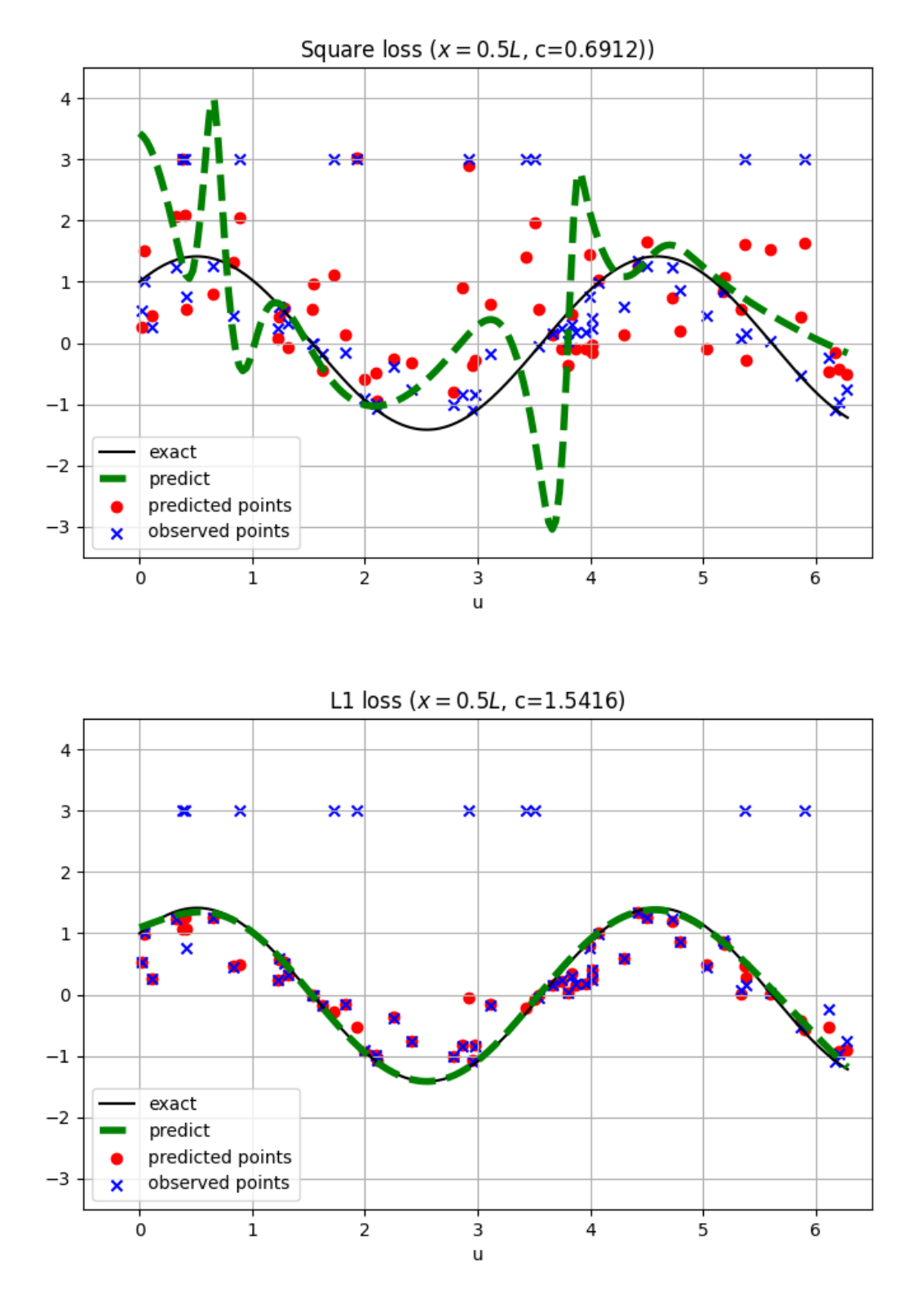

See examples/inverse\_wave\_equation.

## <span id="page-21-0"></span>**2.6 Parameterized Poisson**

We consider an extended problem of *[Simple Poisson](#page-6-1)*.

 $\displaystyle{\frac{\frac{1}{1}-\Delta u=1\ \frac{\partial u(x, -1)}{\partial n}=\frac{\partial u(x, 1)}{\partial n}=0 \ u(-1,y)=T_1\}}$  $u(1, y)=0$ ,  $\end{array}$  \$\$ where \$T\_l\$ is a design parameter ranging in \$(-0.2,0.2)\$. The target is to train a surrogate that  $u_\text{total}(x,y,T_1)$  gives the temperature at  $(x,y)$  when  $T_1$  is provided.

### **2.6.1 Train A Surrogate**

In addition, we define the parameter

```
temp = sp.Symbol('temp')
temp\_range = {temp: (-0.2, 0.2)}
```
The usage of temp is similar to the time variable in *[Burgers' Equation](#page-14-0)*. temp\_range should be passed to the argument param\_ranges in sampling domains.

The left bound value condition is

```
@sc.datanode
class Left(sc.SampleDomain):
    # Due to `name` is not specified, Left will be the name of datanode automatically
    def sampling(self, *args, **kwargs):
        points = rec.sample_boundary(1000, sieve=(sp.Eq(x, -1.)), param_ranges=temp_
\rightarrowrange)
        constraints = sc.Variables({'T': temp})return points, constraints
```
The result is shown as follows:

See examples/parameterized\_poisson.

## <span id="page-21-1"></span>**2.7 Variational Minimization**

IDRLnet can solve variational minimization problems. In this section, we try to find a minimal surface of revolution.

Given two points  $P_1=(-1, \cosh(-1))\$  and  $P_2=(0.5, \cosh(0.5))\$ . Consider a curve  $\frac{\text{su}}{x}\$  connecting  $P_1\$  and \$P\_2\$. The surface of revolution is generated by rotating the curve with respect to x-axis. This section aims to find the curve that minimizes the surface area. The surface area of revolution is obtained by integrating over cylinders of radius \$y\$:

\$\$ S=\int\_{x\_1}^{x\_2} u(x)\sqrt{u'(x)^2+1}dx. \$\$

### **2.7.1 Load a Pretrained Network**

IDRLnet supports loading pretrained networks. For faster convergence, we take the initial network to be the segment connecting \$P\_1\$ and \$P\_2\$, which is accomplished by fitting the following domain:

```
@sc.datanode(loss_fn='L1')
class Interior(sc.SampleDomain):
   def sampling(self, *args, **kwargs):
        points = geo.sample_interior(100)constraints = \{ 'u': (np.cosh(0.5) - np.cosh(-1)) / 1.5 * (x + 1.0) + np.cosh(-1) \}return points, constraints
```
The training procedure is derivative-free, so it converges quite fast.

Starting another script, we load the network trained above as the initial network.

```
s = sc.Solver(sample_domains=(Boundary(), Interior(), InteriorInfer()),
              netnodes=[net],
              init_network_dirs=['pretrain_network_dir'], # where to find the pretrained␣
˓→network
              pdes=[dx_exp, integral, ],
              max_iter=1500)
```
### **2.7.2 Integral Domain**

IDRLnet can calculate definite integration on a domain via Monte Carlo methods.

At the beginning of the script, define Function \$u\$:

 $u = sp.Function('u')(x)$ 

The ICNode is responsible for numerical integration. The output of ICNode is automatically prefixed with integral\_. The following code generates a Node with output (integral\_dx,).

```
dx exp = sc.ExpressionNode(expression=sp.Abs(u) * sp.sqrt((u.diff(x)) ** 2 + 1), name='dx
˓→')
integral = sc.ICNode('dx', dim=1, time=False)
```
Since the minimization model has an obvious lower bound \$0\$, we embed the problem into the constraints:

```
@sc.datanode(loss_fn='L1')
class Interior(sc.SampleDomain):
    def sampling(self, *args, **kwargs):
        points = geo.sample_interior(10000)
        constraints = \{ 'integral\_dx': 0, \}return points, constraints
```
The iterations are show as follows:

The exact solution is:

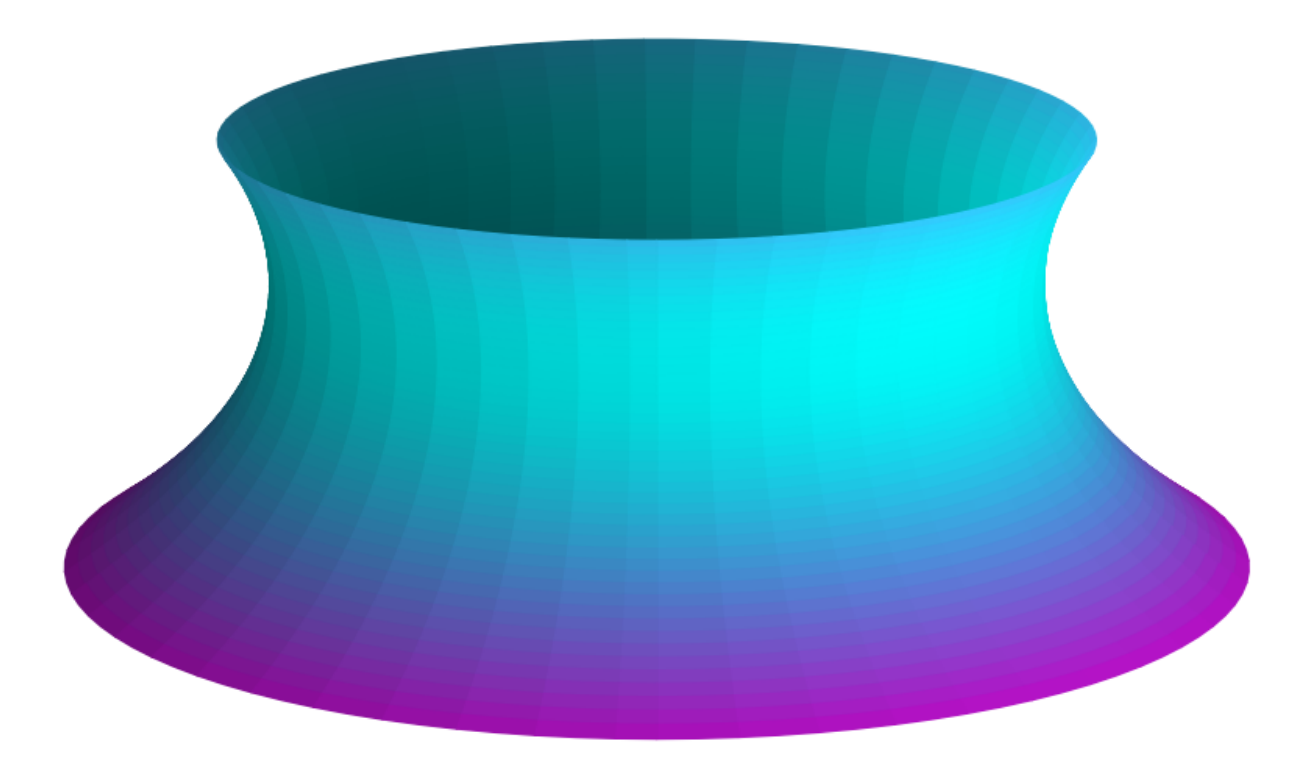

See examples/minimal\_surface\_of\_revolution.

## <span id="page-24-0"></span>**2.8 Volterra Integral Differential Equation**

We consider the first-order Volterra type integro-differential equation on \$[0, 5]\$ (from [Lu et al. 2021\)](https://epubs.siam.org/doi/abs/10.1137/19M1274067):

\$\$ \frac{d y}{d x}+y(x)=\int\_{0}^{x} e^{t-x} y(t) d t, \quad y(0)=1 \$\$ with the ground truth \$u=\exp(-x) \cosh x\$.

### **2.8.1 1D integral with Variable Limits**

The LHS is represented by

 $exp_1h$ s = sc. ExpressionNode(expression=f.diff(x) + f, name='lhs')

The RHS has an integral with variable limits. Therefore, we introduce the class Int1DNode:

```
fs = sp.Symbol('fs')exp_rhs = sc.Int1DNode(expression=sp.exp(s - x) * fs, var=s, lb=0, ub=x, expression_name=
ightharpoonup'rhs',
                        funs={'fs': {'eval': netnode,
                                      'input_map': {'x': 's'},
                                      'output_map': {'f': 'fs'}}},
                        degree=10)
```
We map f and x to fs and s in the integral, respectively. The numerical integration is approximated by Gauss–Legendre quadrature with degree=10. The difference between the RHS and the LHS is presented by a pde\_op.opterator. Difference node,

```
diff = sc.Difference(T='lhs', S='rhs', dim=1, time=False)
```
which generates a node with

- input=(lhs,rhs);
- output=(difference\_lhs\_rhs,).

The final result is shown as follows:

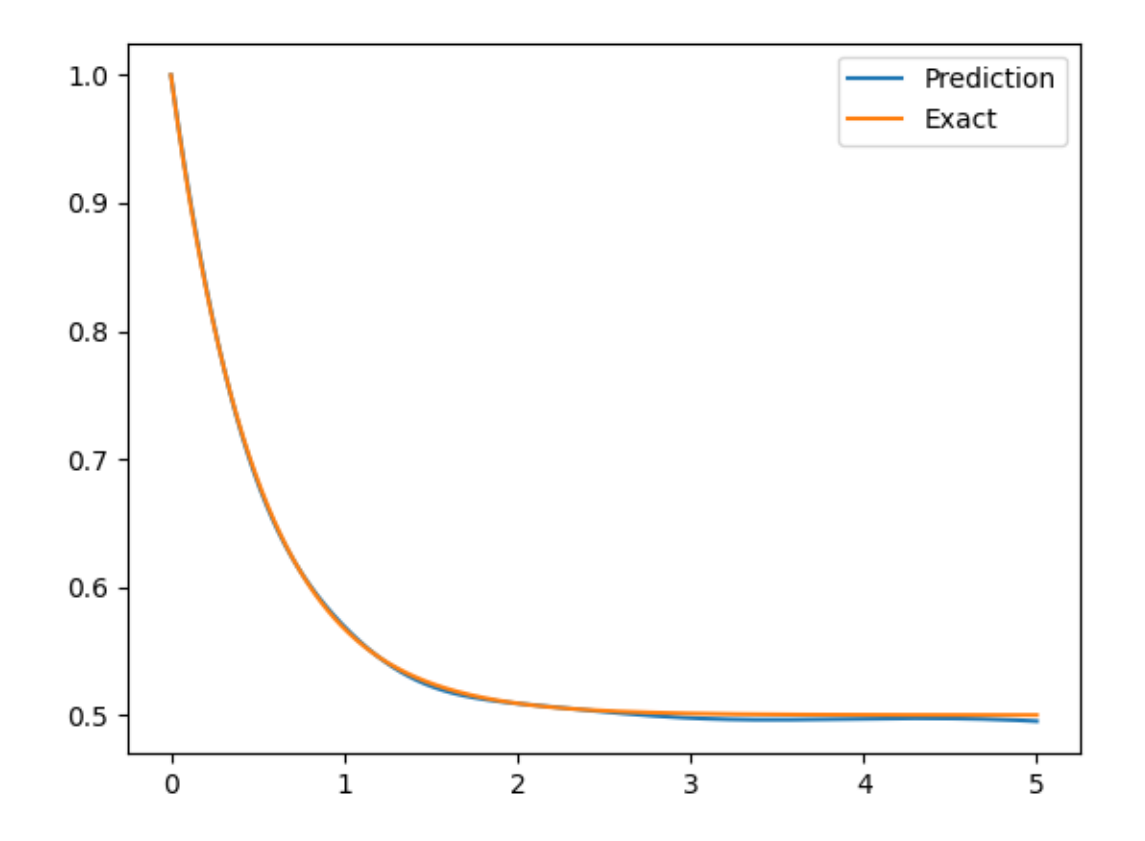

See examples/Volterra\_IDE.

## <span id="page-25-0"></span>**2.9 Navier-Stokes equations**

This section repeats the Robust PINN method presented by [Peng et.al.](https://deepai.org/publication/robust-regression-with-highly-corrupted-data-via-physics-informed-neural-networks)

### **2.9.1 Steady 2D NS equations**

The prototype problem of incompressible flow past a circular cylinder is considered.

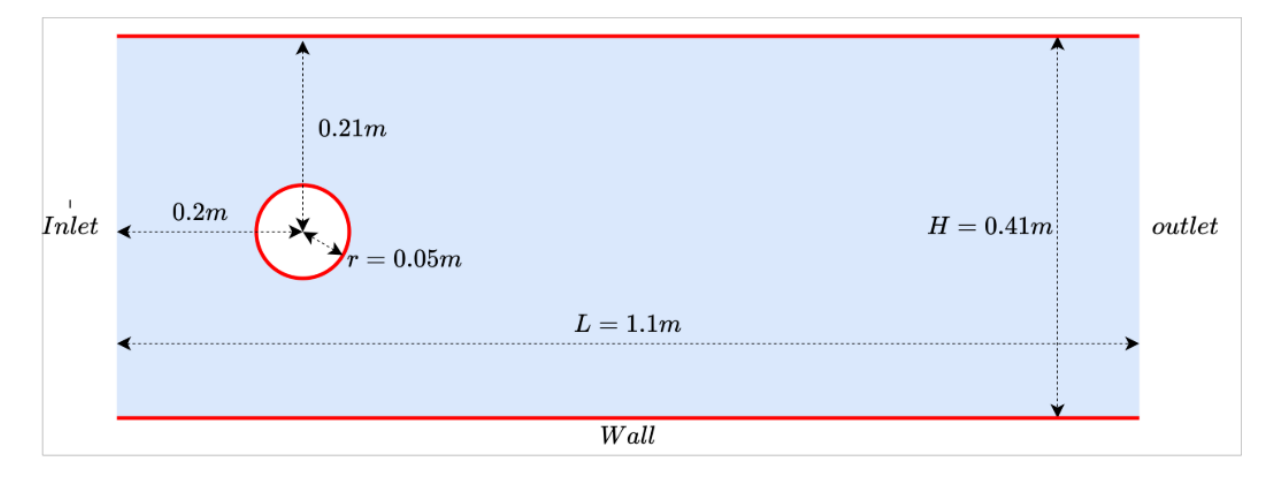

The velocity vector is set to zero at all walls and the pressure is set to  $p = 0$  at the outlet. The fluid density is taken as  $\theta = 1 \text{ kg/m}^3\$  and the dynamic viscosity is taken as  $\mu = 2 \cdot 10^{2}kg/m^3\$ . The velocity profile on the inlet is set as  $(u(0, y)=4 \frac{U_M}{H^2}(H-y)$  y\$ with  $U_M = 1m/s$  and  $H = 0.41m$ \$.

The two-dimensional steady-state Navier-Stokes equation is equivalently transformed into the following equations:

\$\$ \begin{equation} \begin{aligned} \sigma^{11} &=-p+2 \mu u\_x \ \sigma^{22} &=-p+2 \mu v\_y \ \sigma^{12} &=\mu\left(u\_y+v\_x\right) \ p &=-\frac{1}{2}\left(\sigma^{11}+\sigma^{22}\right) \  $\left(u \ u_x+v \ u_y\right) \ & \equiv \mu_x^{11}+\sigma_y^{12}\right) \ \ \left(u \ v_x+v \ v_y\right)$  $\&=\mu\left(\sigma_x^{\{12\}+\sigma_y^{\{22\}\right)} \end{equation}$  \end{aligned} \end{equation} \$\$

We construct a neural network with six outputs to satisfy the PDE constraints above:

\$\$ \begin{equation} u, v, p, \sigma^{11}, \sigma^{12}, \sigma^{22}=net(x, y) \end{equation} \$\$

### **Define Symbols and Geometric Objects**

For the 2d problem, we define two coordinate symbolsxandy, six variables u, v, p,  $\sigma^{11}, \sigma^{12}$ , \sigma^{22}\$ are defined.

The geometry object is a simple rectangle and circle with the operator -.

```
x = Symbol('x')y = Symbol('y')
rec = sc.Rectangle((0., 0.), (1.1, 0.41))cir = sc.Circle((0.2, 0.2), 0.05)geo = rec - ciru = sp.Function('u')(x, y)v = sp.Function('v')(x, y)p = sp.Function('p')(x, y)s11 = sp.Function('s11')(x, y)s22 = sp.Function('s22')(x, y)s12 = sp.Function('s12')(x, y)
```
#### **Define Sampling Methods and Constraints**

For the problem, three boundary conditions , PDE constraint and external data are presented. We use the robust-PINN model inspired by the traditional LAD (Least Absolute Derivation) approach, where the L1 loss replaces the squared L2 data loss.

```
@sc.datanode
class Inlet(sc.SampleDomain):
    def sampling(self, *args, **kwargs):
        points = rec.\text{sample\_boundary}(1000, \text{ sieve}=(sp.Eq(x, 0.)))constraints = sc.Variables({'u': 4 * (0.41 - y) * y / (0.41 * 0.41)})
        return points, constraints
@sc.datanode
class Outlet(sc.SampleDomain):
    def sampling(self, *args, **kwargs):
        points = geo.sample_boundary(1000, sieve=(sp.Eq(x, 1.1)))
        constraints = sc.Wariables({'p': 0.})return points, constraints
@sc.datanode
class Wall(sc.SampleDomain):
    def sampling(self, *args, **kwargs):
        points = geo.sample_boundary(1000, sieve=((x > 0.) \& (x < 1.1)))#print("points3", points)
        constraints = sc.Variables({'u': 0., 'v': 0.})return points, constraints
@sc.datanode(name='NS_external')
class Interior_domain(sc.SampleDomain):
    def __init__(self):self.density = 2000
    def sampling(self, *args, **kwargs):
        points = geo.sample_interior(2000)
        constraints = {'f_s11': 0., 'f_s22': 0., 'f_s12': 0., 'f_u': 0., 'f_v': 0., 'f_p
ightharpoonup ': 0.}
        return points, constraints
@sc.datanode(name='NS_domain', loss_fn='L1')
class NSExternal(sc.SampleDomain):
    def __init__(self):
        points = pd.read_csv('NSexternel_sample.csv')
        self.points = {col: points[col].to_number() .reshape(-1, 1) for col in points.}\rightarrowcolumns}
        self.constraints = \{ 'u': self.points.pop('u'), 'v': self.points.pop('v'), 'p':
˓→self.points.pop('p')}
    def sampling(self, *args, **kwargs):
        return self.points, self.constraints
```
#### **Define Neural Networks and PDEs**

In the PDE definition part, we add these PDE nodes:

```
net = sc.MLP([2, 40, 40, 40, 40, 40, 40, 40, 40, 6], activation=sc.Activation.tanh)
net = sc.get_net_node(inputs=('x', 'y'), outputs=('u', 'v', 'p', 's11', 's22', 's12'),
˓→name='net', arch=sc.Arch.mlp)
pde1 = sc.ExpressionNode(name='f_s11', expression=-p + 2 * nu * u.diff(x) - s11)
pde2 = sc.ExpressionNode(name='f_s22', expression=-p + 2 * nu * v.diff(y) - s22)
pde3 = sc.ExpressionNode(name='f_s12', expression=nu * (u.diff(y) + v.diff(x)) - s12)
pde4 = sc.ExpressionNode(name='f_u', expression=u * u.diff(x) + v * u.diff(y) - nu *_
\rightarrow(s11.diff(x) + s12.diff(y)))
pde5 = sc.ExpressionNode(name='f_v', expression=u * v.diff(x) + v * v.diff(y) - nu *<sub></sub>
\rightarrow(s12.diff(x) + s22.diff(y)))
pde6 = sc.ExpressionNode(name='f_p', expression=p + (s11 + s22) / 2)
```
#### **Define A Solver**

Direct use of Adam optimization is less effective, so the LBFGS optimization method or a combination of both (Adam+LBFGS) is used for training:

```
s = sc.Solver(sample_domains=(Inlet(), Outlet(), Wall(), Interior_domain(),\Box˓→NSExternal()),
              netnodes=[net],
              init_network_dirs=['network_dir_adam'],
              pdes=[pde1, pde2, pde3, pde4, pde5, pde6],
              max_iter=300,
              opt\_config = dict(optimizer='LBFGS', lr=1))
```
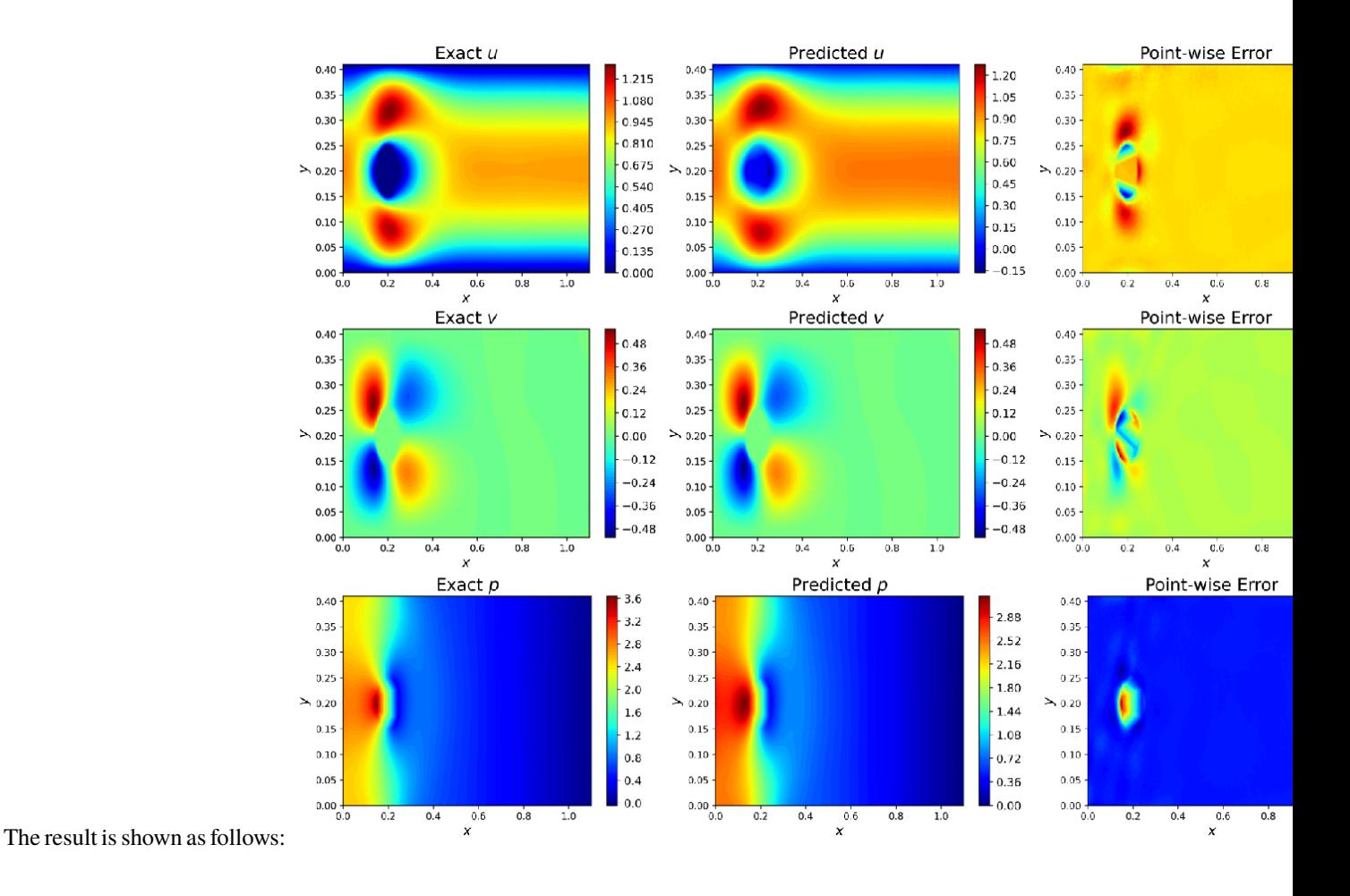

### **2.9.2 Unsteady 2D N-S equations with unknown parameters**

A two-dimensional incompressible flow and dynamic vortex shedding past a circular cylinder in a steady-state are numerically simulated. Respectively, the Reynolds number of the incompressible flow is \$Re = 100\$. The kinematic viscosity of the fluid is  $\nu = 0.01$ \$. The cylinder diameter D is 1. The simulation domain size is  $\[-15,25] \times [-8,8]$ \$. The computational domain is much smaller:  $[1,8] \times [-2,2] \times [0,20]$ .

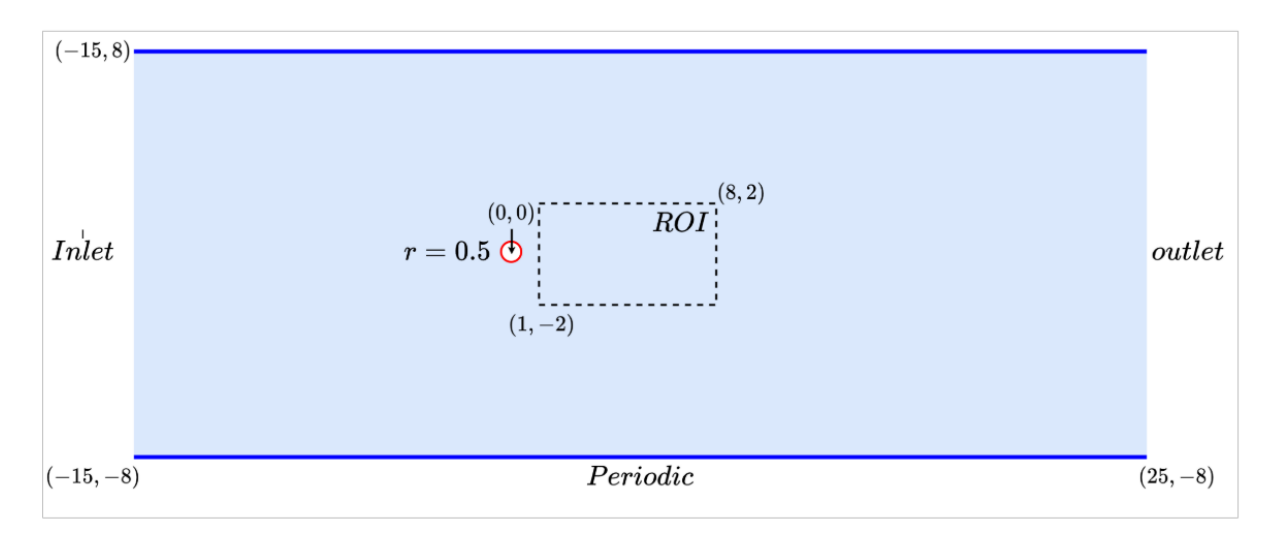

\$\$ \begin{equation} \begin{aligned} &u\_t+\lambda\_1\left(u u\_x+v u\_y\right)=-p\_x+\lambda\_2\left(u {x x}+u\_{y} y}\right) \ &v\_t+\lambda\_1\left(u v\_x+v v\_y\right)=-p\_y+\lambda\_2\left(v\_{x x}+v\_{y y}\right) \end{aligned} \end{equation} \$\$

where \$\lambda\_1\$ and \$\lambda\_2\$ are two unknown parameters to be recovered. We make the assumption that  $\mu=\psi_y, \quad v=-\psi_x\$ 

for some stream function  $\psi(x, y)$ . Under this assumption, the continuity equation will be automatically satisfied. The following architecture is used in this example,

 $\displaystyle{\delta_1,\lambda_2\right)\neq\delta_2\right\}$  \end{equation} \\these s

#### **Define Symbols and Geometric Objects**

We define three coordinate symbols x, y and t, three variables  $u, v, p$ \$ are defined.

```
x = Symbol('x')y = Symbol('y')
t = Symbol('t')geo = sc.Rectangle((1., -2.), (8., 2.))u = sp.Function('u')(x, y, t)v = sp.Function('v')(x, y, t)p = sp.Function('p')(x, y, t)time\_range = {t: (0, 20)}
```
#### **Define Sampling Methods and Constraints**

This example has only two equation constraints, while the former has six equation constraints. We also use the LAD-PINN model. Then the PDE constrained optimization model is formulated as:

```
$$ \min {\theta, \lambda} \frac{1}{# \mathbf{D}u} \sum{\left(t_i, x_i, u_i\right) \in \mathbf{D}u}\left|u_i-
u\theta\left(t_i, x_i ; \lambda\right)\right|+\omega \cdot L{p d e}. $$
```

```
@sc.datanode(name='NS_domain', loss_fn='L1')
class NSExternal(sc.SampleDomain):
    def __init__(self):points = pd.read_csv('NSexternel_sample.csv')
        self.points = {col: points[col].to_numpy().reshape(-1, 1) for col in points.
\leftarrowcolumns}
        self.constraints = \{ 'u' : \text{self.points.pop('u'), 'v' : \text{self.points.pop('v'), 'p': } \_˓→self.points.pop('p')}
    def sampling(self, *args, **kwargs):
        return self.points, self.constraints
@sc.datanode(name='NS_external')
class NSEq(sc.SampleDomain):
    def sampling(self, *args, **kwargs):
        points = geo.sample_interior(density=2000, param_ranges=time_range)
        constraints = \{ 'continuity' : 0, 'momentum_x': 0, 'momentum_y': 0 \}return points, constraints
```
#### **Define Neural Networks and PDEs**

IDRLnet defines a network node to represent the unknown Parameters.

net = sc.MLP([3, 20, 20, 20, 20, 20, 20, 20, 20, 3], activation=sc.Activation.tanh) net = sc.get\_net\_node(inputs=('x', 'y', 't'), outputs=('u', 'v', 'p'), name='net', ˓<sup>→</sup>arch=sc.Arch.mlp) var\_nr = sc.get\_net\_node(inputs=('x', 'y'), outputs=('nu', 'rho'), arch=sc.Arch.single\_  $\rightarrow$ var) pde = sc.NavierStokesNode(nu='nu', rho='rho', dim=2, time=True, u='u', v='v', p='p')

### **Define A Solver**

Two nodes trained together

```
s = sc.Solver(sample_domains=(NSExternal(), NSEq()),
              netnodes=[net, var_nr],
              pdes=[pde],
              network_dir='network_dir',
              max_iter=10000)
```
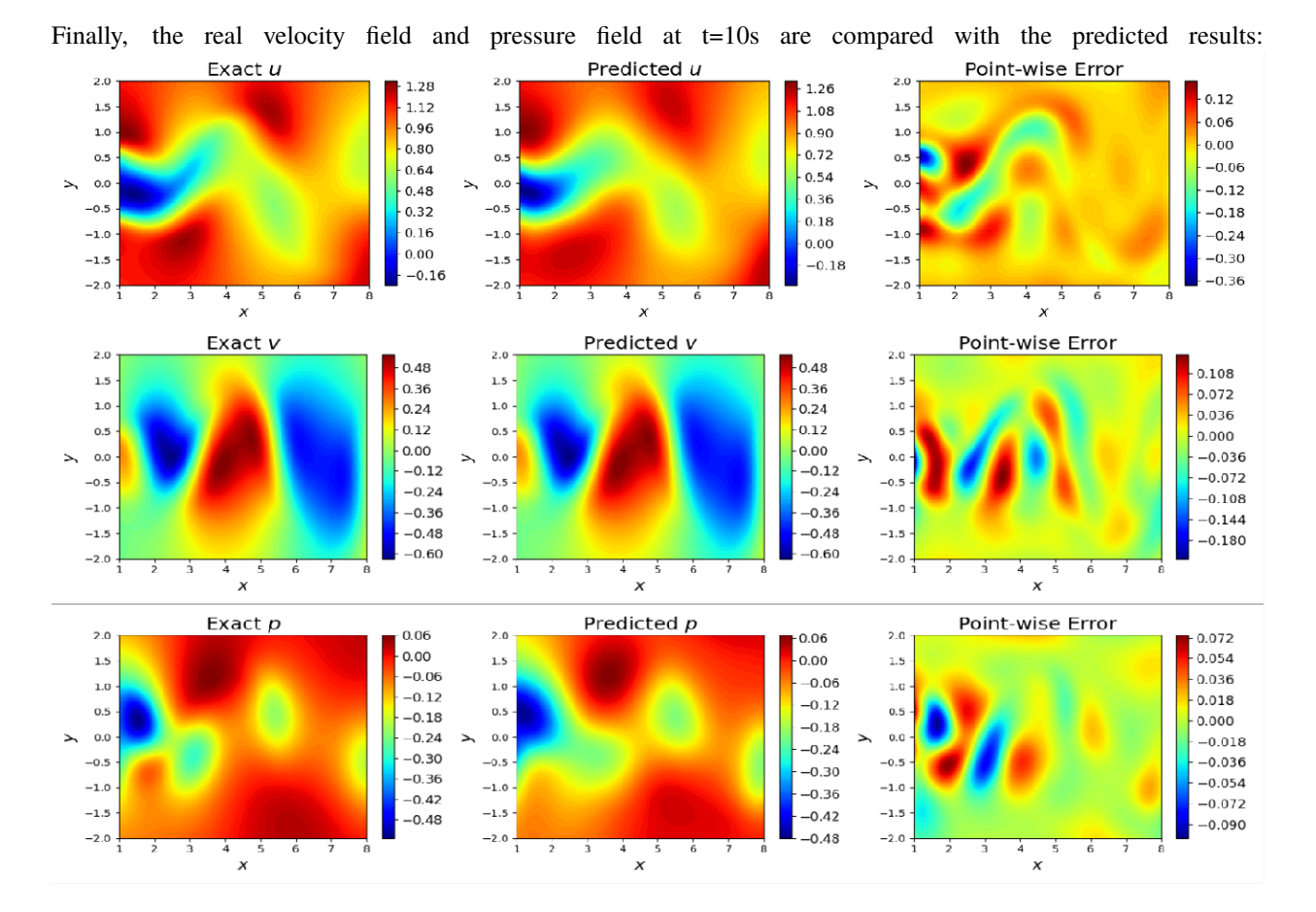

## <span id="page-32-0"></span>**2.10 Deepritz**

This section repeats the Deepritz method presented by [Weinan E and Bing Yu.](https://link.springer.com/article/10.1007/s40304-018-0127-z)

Consider the 2d Poisson's equation such as the following:

\$\$ \begin{equation} \begin{aligned} -\Delta u=f, & \text { in } \Omega \ u=0, & \text { on } \partial \Omega \end{aligned} \end{equation} \$\$

Based on the scattering theorem, its weak form is that both sides are multiplied by  $\sqrt{v} = V_0 \cdot 1 \cdot \sqrt{(v - v_0)^2 + (v - v_0)^2}$ preted as some function bounded by 0),to get

 $\$ \int f v=-\int v \Delta u=(\nabla u, \nabla v)

The above equation holds for any  $\forall v \in H_0^1$ . The bilinear part of the right-hand side of the equation with respect to \$u,v\$ is symmetric and yields the bilinear term:

\$\$ a(u, v)=\int \nabla u \cdot \nabla v \$\$

By the Poincaré inequality, the  $\alpha(\cdot)$  is a positive definite operator. By positive definite, we mean that there exists \$\alpha >0\$, such that

 $$ a(u, u) \geq \alpha |u|^2, \quad \forall u \in H_0^1$ 

The remaining term is a linear generalization of  $\$v\$ <sup>\$</sup>, which is  $\$l(v)\$ <sup>\$</sup>, which yields the equation:

\$\$  $a(u, v) = l(v)$  \$\$

For this equation, by discretizing \$u,v\$ in the same finite dimensional subspace, we can obtain a symmetric positive definite system of equations, which is the family of Galerkin methods, or we can transform it into a polarization problem to solve it.

To find \$u\$ satisfies

 $$ $ a(u, v) = l(v), \quad \forall v \in H_0^1 \$ 

For a symmetric positive definite \$a\$ , which is equivalent to solving the variational minimization problem, that is, finding \$u\$, such that holds, where

\$\$  $J(u) = \frac{1}{2} a(u, u) - l(u)$  \$\$

Specifically

\$\$ \min  $\{u \in H_0^1$  J(u)=\frac{1}{2} \int|\nabla u| 2^2-\int f v \$\$

The DeepRitz method is similar to the PINN approach, replacing the neural network with u, and after sampling the region, just solve it with a solver like Adam. Written as

\$\$ \begin{equation} \min  $\left\{\frac{u}{\pi h}\right\}$  \Omega}=0} \hat{J}(\hat{u})=\frac{1}{2} \frac{S\_{\Omega}}{N\_{\Omega}} \sum\left|\nabla \hat{u}\left(x\_i, y\_i\right)\right|2^2- $\frac{S}{\Omega}$  $\{N_{\partial \Omega}\}$  \sum f $\left(x_i, y_i\right) \hat{u}\left(x_i, y_i\right) \end{equation}$ \$\$

Note that the original  $\text{\$u \in H_0^1$},$  which is zero on the boundary, is transformed into an unconstrained problem by adding the penalty function term:

\$\$ \begin{equation} \begin{gathered} \min \hat{J}(\hat{u})=\frac{1}{2} \frac{S\_{\Omega}}{N\_{\Omega}}} \sum\left|\nabla \hat{u}\left(x\_i, y\_i\right)\right|*2^2-\frac{S*{\Omega}}{N\_{\Omega}} \sum f\left(x\_i, y\_i\right)  $\hat{u}\left(x_i, y_i\right)+\beta \frac{S_{\partial \Omega}}{N_{\partial \Omega}} \ \sum \hat{u}^2\left(x_i,$ y\_i\right) \end{gathered} \end{equation} \$\$

Consider the 2d Poisson's equation defined on  $\Omega = [-1,1]\times[-1,1]\$ , which satisfies  $f=2 \pi^2 \sin(\pi x) \sin(\pi x)$ (\pi y)\$.

### **2.10.1 Define Sampling Methods and Constraints**

For the problem, boundary condition and PDE constraint are presented and use the Identity loss.

```
@sc.datanode(sigma=1000.0)
class Boundary(sc.SampleDomain):
   def __init__(self):
        self.points = geo.sample_boundary(100,)
        self.constraints = \{ "u": 0.\}def sampling(self, *args, **kwargs):
        return self.points, self.constraints
@sc.datanode(loss_fn="Identity")
class Interior(sc.SampleDomain):
   def __init__(self):self.points = geo.sample_interior(1000)
        self.constraints = {"integral_dxdy": 0,}
   def sampling(self, *args, **kwargs):
        return self.points, self.constraints
```
### **2.10.2 Define Neural Networks and PDEs**

In the PDE definition section, based on the DeepRitz method we add two types of PDE nodes:

```
def f(x, y):
   return 2 * sp.pi ** 2 * sp.sin(sp.pi * x) * sp.sin(sp.pi * y)
dx_exp = sc.ExpressionNode(
   expression=0.5*(u.diff(x) ** 2 + u.diff(y) ** 2) - u * f(x, y), name="dxdy"
)
net = sc.get\_net\_node(inputss=("x", 'y"), outputs=("u",), name='net", arch=sc.Arch.mlp)integral = sc.ICNode("dxdy", dim=2, time=False)
```
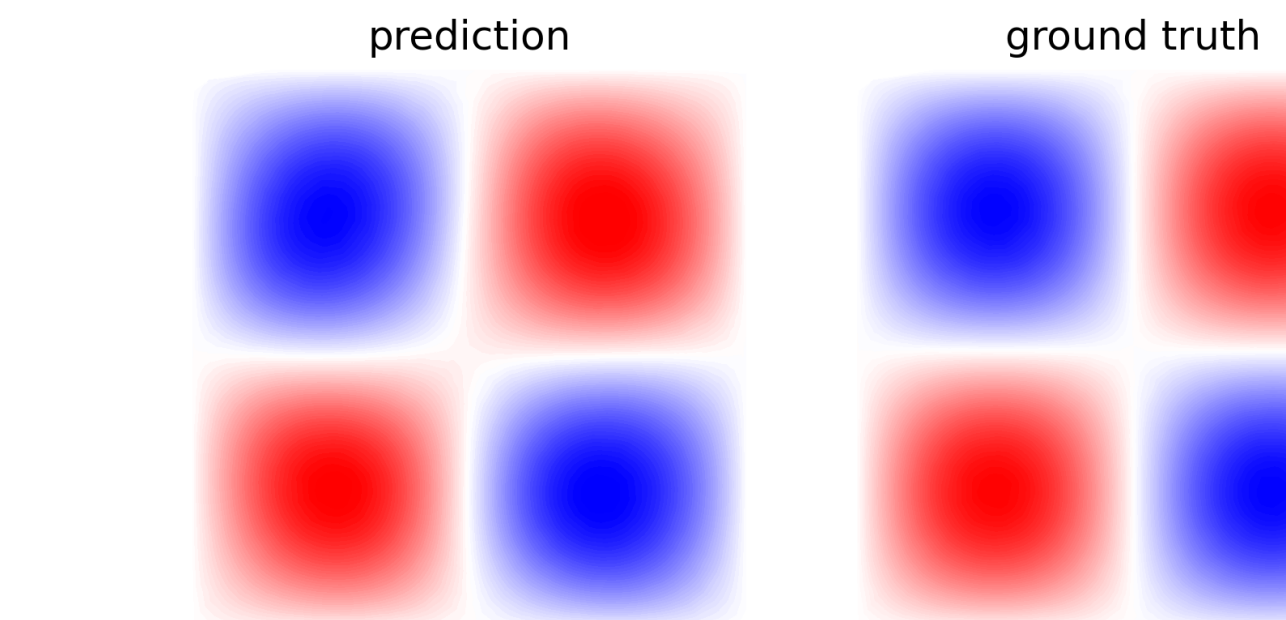

The result is shown as follows:

## **THREE**

## **CITE IDRLNET**

```
@misc{peng2021idrlnet,
      title={IDRLnet: A Physics-Informed Neural Network Library},
      author={Wei Peng and Jun Zhang and Weien Zhou and Xiaoyu Zhao and Wen Yao and
˓→Xiaoqian Chen},
     year={2021},
     eprint={2107.04320},
     archivePrefix={arXiv},
     primaryClass={cs.LG}
}
```
## **FOUR**

## **THE TEAM**

<span id="page-38-0"></span>IDRLnet was developed by members of IDRL laboratory.

### **FIVE**

## **FEATURES**

<span id="page-40-0"></span>IDRLnet is a machine learning library on top of [PyTorch.](https://pytorch.org/) Use IDRLnet if you need a machine learning library that solves both forward and inverse differential equations via physics-informed neural networks (PINN). IDRLnet is a flexible framework inspired by [Nvidia Simnet.](https://developer.nvidia.com/simnet)

IDRLnet supports

- complex domain geometries without mesh generation. Provided geometries include interval, triangle, rectangle, polygon, circle, sphere. . . Other geometries can be constructed using three boolean operations: union, difference, and intersection;
- sampling in the interior of the defined geometry or on the boundary with given conditions.
- enables the user code to be structured. Data sources, operations, constraints are all represented by Node. The graph will be automatically constructed via label symbols of each node. Getting rid of the explicit construction via explicit expressions, users model problems more naturally.
- solving variational minimization problem;
- solving integral differential equation;
- adaptive resampling;
- recover unknown parameter of PDEs from noisy measurement data.

**SIX**

### **API REFERENCE**

<span id="page-42-5"></span><span id="page-42-0"></span>If you are looking for usage of a specific function, class or method, please refer to the following part.

## <span id="page-42-1"></span>**6.1 idrlnet**

### <span id="page-42-2"></span>**6.1.1 idrlnet package**

idrlnet.use\_cpu()

Use CPU.

idrlnet.use\_gpu(*device=0*)

Use GPU with device *device*.

**Parameters** device (torch.device or int) – selected device.

#### **Subpackages**

<span id="page-42-3"></span>**idrlnet.architecture package**

**Submodules**

<span id="page-42-4"></span>**idrlnet.architecture.grid module**

The module is experimental. It may be removed or totally refactored in the future.

```
class idrlnet.architecture.grid.Interface(points1, points2, nr, outputs, i1, j1, i2, j2, overlap=0.2)
     Bases: object
```
class idrlnet.architecture.grid.NetEval(*n\_inputs: int*, *n\_outputs: int*, *columns*, *rows*, *\*\*kwargs*) Bases: Module

forward $(x)$ 

Defines the computation performed at every call.

Should be overridden by all subclasses.

<span id="page-43-3"></span>**Note:** Although the recipe for forward pass needs to be defined within this function, one should call the Module instance afterwards instead of this since the former takes care of running the registered hooks while the latter silently ignores them.

#### training: bool

```
class idrlnet.architecture.grid.NetGridNode(inputs: Union[Tuple, List[str]], outputs: Union[Tuple,
                                                      List[str]], x_segments: Optional[List[float]] = None,
                                                      y_segments: Optional[List[float]] = None, z_segments:
                                                      Optional[List[float]] = None, t_segments:
                                                      Optional[List[float]] = None, columns:
                                                      Optional[List[float]] = None, rows: Optional[List[float]]
                                                      = None, *args, **kwargs)
     Bases: NetNode
```
get\_grid(*overlap*, *nr\_points\_per\_interface\_area=100*)

idrlnet.architecture.grid.get\_net\_reg\_grid(*inputs: Union[Tuple, List[str]]*, *outputs: Union[Tuple, List[str]]*, *name: str*, *x\_segments: Optional[List[float]] = None*, *y\_segments: Optional[List[float]] = None*, *z\_segments: Optional[List[float]] = None*, *t\_segments: Optional[List[float]] = None*, *\*\*kwargs*)

idrlnet.architecture.grid.get\_net\_reg\_grid\_2d(*inputs: Union[Tuple, List[str]]*, *outputs: Union[Tuple, List[str]]*, *name: str*, *columns: List[float]*, *rows: List[float]*, *\*\*kwargs*)

idrlnet.architecture.grid.indicator(*xn: Tensor*, *\*axis\_bounds*)

#### <span id="page-43-2"></span>**idrlnet.architecture.layer module**

The module provide elements for construct MLP.

```
class idrlnet.architecture.layer.Activation(value)
```

```
Bases: Enum
An enumeration.
leaky_relu = 'leaky_relu'
poly = 'poly'
relu = 'relu'
selu = 'selu'
sigmoid = 'sigmoid'
silu = 'silu'
sin = 'sin'
swish = 'swish'
tanh = 'tanh'
```

```
class idrlnet.architecture.layer.Initializer(value)
```

```
Bases: Enum
```
An enumeration.

Xavier\_uniform = 'Xavier\_uniform'

constant = 'constant'

default = 'default'

kaiming\_uniform = 'kaiming\_uniform'

idrlnet.architecture.layer.get\_activation\_layer(*activation:* [Activation](#page-43-0) *= Activation.swish*, *\*args*, *\*\*kwargs*)

idrlnet.architecture.layer.get\_linear\_layer(*input\_dim: int*, *output\_dim: int*, *weight\_norm=False*, *initializer:* [Initializer](#page-43-1) *= Initializer.Xavier\_uniform*, *\*args*, *\*\*kwargs*)

#### <span id="page-44-1"></span>**idrlnet.architecture.mlp module**

This module provide some MLP architectures.

```
class idrlnet.architecture.mlp.Arch(value)
```
Bases: Enum

Enumerate pre-defined neural networks.

bounded\_single\_var = 'bounded\_single\_var'

```
mlp = 'mlp'
```
 $mlp_xl = 'mlp_xl'$ 

single\_var = 'single\_var'

siren = 'siren'

```
toy = 'toy'
```
class idrlnet.architecture.mlp.BoundedSingleVar(*lower\_bound*, *upper\_bound*)

Bases: Module

Wrapper a single parameter to represent an unknown coefficient in inverse problem with the upper and lower bound.

**Parameters**

- lower\_bound  $(fload)$  The lower bound for the parameter.
- upper\_bound  $(fload)$  The upper bound for the parameter.

 $$ 

Defines the computation performed at every call.

Should be overridden by all subclasses.

<span id="page-45-0"></span>**Note:** Although the recipe for forward pass needs to be defined within this function, one should call the Module instance afterwards instead of this since the former takes care of running the registered hooks while the latter silently ignores them.

#### $get_value() \rightarrow Tensor$

training: bool

```
class idrlnet.architecture.mlp.MLP(n_seq: List[int], activation: Union[Activation, List[Activation]] =
                                            Activation.swish, initialization: Initializer =
                                            Initializer.kaiming_uniform, weight_norm: bool = True, name: str =
                                            'mlp', *args, **kwargs)
```
#### Bases: Module

A subclass of torch.nn.Module customizes a multiple linear perceptron network.

#### **Parameters**

- **n\_seq** (List [int]) Define neuron numbers in each layer. The number of the first and the last should be in keeping with inputs and outputs.
- activation (Union[[Activation](#page-43-0),List[[Activation](#page-43-0)]]) By default, the activation is *Activation.swish*.
- initialization –

:type initialization:Initializer :param weight\_norm: If weight normalization is used. :type weight\_norm: bool :param name: Symbols will appear in the name of each layer. Do not confuse with the netnode name. :type name: str :param args: :param kwargs:

#### forward(*x*)

Defines the computation performed at every call.

Should be overridden by all subclasses.

**Note:** Although the recipe for forward pass needs to be defined within this function, one should call the Module instance afterwards instead of this since the former takes care of running the registered hooks while the latter silently ignores them.

#### training: bool

#### class idrlnet.architecture.mlp.SimpleExpr(*expr*, *name='expr'*)

#### Bases: Module

This class is for testing. One can override SimpleExper.forward to represent complex formulas.

#### forward $(x)$

Defines the computation performed at every call.

Should be overridden by all subclasses.

**Note:** Although the recipe for forward pass needs to be defined within this function, one should call the Module instance afterwards instead of this since the former takes care of running the registered hooks while the latter silently ignores them.

<span id="page-46-0"></span>training: bool

```
class idrlnet.architecture.mlp.SingleVar(initialization: float = 1.0)
```
Bases: Module

Wrapper a single parameter to represent an unknown coefficient in inverse problem.

**Parameters**

initialization (float) – initialization value for the parameter. The default is 0.01

 $$ 

Defines the computation performed at every call.

Should be overridden by all subclasses.

**Note:** Although the recipe for forward pass needs to be defined within this function, one should call the Module instance afterwards instead of this since the former takes care of running the registered hooks while the latter silently ignores them.

 $get_value() \rightarrow Tensor$ 

#### training: bool

class idrlnet.architecture.mlp.Siren(*n\_seq: List[int]*, *first\_omega: float = 30.0*, *omega: float = 30.0*, *name: str = 'siren'*, *\*args*, *\*\*kwargs*)

Bases: Module

#### forward(*x*)

Defines the computation performed at every call.

Should be overridden by all subclasses.

**Note:** Although the recipe for forward pass needs to be defined within this function, one should call the Module instance afterwards instead of this since the former takes care of running the registered hooks while the latter silently ignores them.

static get\_siren\_layer(*input\_dim: int*, *output\_dim: int*, *is\_first: bool*, *omega\_0: float*)

training: bool

idrlnet.architecture.mlp.get\_inter\_name(*length: int*, *prefix: str*)

idrlnet.architecture.mlp.get\_net\_node(*inputs: Union[Tuple[str, ...], List[str]]*, *outputs: Union[Tuple[str, ...], List[str]]*, *arch: Optional[*[Arch](#page-44-0)*] = None*, *name=None*, *\*args*, *\*\*kwargs*) → *[NetNode](#page-54-0)*

Get a net node wrapping networks with pre-defined configurations

#### **Parameters**

- inputs (Union [Tuple [str,  $\dots$ ]) Input symbols for the generated node.
- outputs (Union [Tuple[str,  $\dots$ ]) Output symbols for the generated node.
- arch ([Arch](#page-44-0)) One can choose one of Arch.mlp Arch.mlp\_xl(more layers and more neurons) - Arch.single\_var - Arch.bounded\_single\_var
- **name**  $(str)$  The name of the generated node.
- <span id="page-47-5"></span>• args –
- kwargs –

#### **Returns**

```
NetNode, inputs: Union[Tuple[str, ...],
                                     List[str]], outputs: Union[Tuple[str, ...], List[str]],
                                     name=None, *args, **kwargs) → NetNode
```
Construct a netnode, the net of which is shared by a given netnode. One can specify different inputs and outputs just like an independent netnode. However, the net parameters may have multiple references. Thus the step operations during optimization should only be applied once.

#### **Parameters**

- shared\_node ([NetNode](#page-54-0)) An existing netnode, the network of which will be shared.
- inputs (Union [Tuple [str,  $\dots$ ]) Input symbols for the generated node.
- outputs (Union [Tuple[str,  $\dots$ ]) Output symbols for the generated node.
- **name**  $(str)$  The name of the generated node.
- args –
- kwargs –

**Returns**

#### <span id="page-47-3"></span>**idrlnet.geo\_utils package**

#### **Submodules**

#### <span id="page-47-4"></span>**idrlnet.geo\_utils.geo module**

This module defines basic behaviour of Geometric Objects.

```
class idrlnet.geo_utils.geo.AbsCheckMix(name, bases, namespace, **kwargs)
     Bases: ABCMeta, CheckMeta
```
<span id="page-47-1"></span>class idrlnet.geo\_utils.geo.AbsGeoObj

Bases: object

```
abstract rotation(angle: float, axis: str = 'z')
```
abstract scaling(*scale: float*)

abstract translation(*direction*)

#### <span id="page-47-0"></span>class idrlnet.geo\_utils.geo.CheckMeta

Bases: type

Make sure that elements are checked when an instance is created,

<span id="page-47-2"></span>class idrlnet.geo\_utils.geo.Edge(*functions*, *ranges: Dict*, *area*) Bases: [AbsGeoObj](#page-47-1)

property axes: List[str]

rotation(*angle: float*, *axis: str = 'z'*)

```
sample(density: int, param_ranges=None, low_discrepancy=False) → Dict[str, ndarray]
     scaling(scale: float)
     translation(direction)
class idrlnet.geo_utils.geo.Geometry(*args, **kwargs)
     Bases: AbsGeoObj
     property axes: List[str]
     bounds: Dict = None
     check_elements()
     duplicate() → Geometry
     edges: List[Edge] = None
     generate_geo_obj(other=None)
     rotation(angle: float, axis: str = 'z', center=None) \rightarrow Geometry
     sample_boundary(density: int, sieve=None, param_ranges: Optional[Dict] = None,
                        low_discrepancy=False) → Dict[str, ndarray]
     sample_interior(density: int, bounds: Optional[Dict] = None, sieve=None, param_ranges: Optional[Dict]
                        = None, low_discrepancy=False) → Dict[str, ndarray]
     scaling(scale: float, center: Optional[Tuple] = None) \rightarrow Geometry
     sdf = Nonetranslation(direction: Union[List, Tuple]) → Geometry
class idrlnet.geo_utils.geo.Geometry1D(*args, **kwargs)
     Bases: Geometry
class idrlnet.geo_utils.geo.Geometry2D(*args, **kwargs)
```
<span id="page-48-3"></span><span id="page-48-2"></span>Bases: [Geometry](#page-48-0)

<span id="page-48-1"></span>class idrlnet.geo\_utils.geo.Geometry3D(*\*args*, *\*\*kwargs*) Bases: [Geometry](#page-48-0)

### <span id="page-48-4"></span>**idrlnet.geo\_utils.geo\_builder module**

A simple factory for constructing Geometric Objects

```
class idrlnet.geo_utils.geo_builder.GeometryBuilder
    Bases: object
```

```
GEOMAP = {'Box': <class 'idrlnet.geo_utils.geo_obj.Box'>, 'Channel': <class
'idrlnet.geo_utils.geo_obj.Tube3D'>, 'Channel2D': <class
'idrlnet.geo_utils.geo_obj.Tube2D'>, 'Channel3D': <class
'idrlnet.geo_utils.geo_obj.Tube3D'>, 'Circle': <class
'idrlnet.geo_utils.geo_obj.Circle'>, 'CircularTube': <class
'idrlnet.geo_utils.geo_obj.CircularTube'>, 'Cylinder': <class
'idrlnet.geo_utils.geo_obj.Cylinder'>, 'Heart': <class
'idrlnet.geo_utils.geo_obj.Heart'>, 'Line': <class
'idrlnet.geo_utils.geo_obj.Line'>, 'Line1D': <class
'idrlnet.geo_utils.geo_obj.Line1D'>, 'Plane': <class
'idrlnet.geo_utils.geo_obj.Plane'>, 'Rectangle': <class
'idrlnet.geo_utils.geo_obj.Rectangle'>, 'Sphere': <class
'idrlnet.geo_utils.geo_obj.Sphere'>, 'Triangle': <class
'idrlnet.geo_utils.geo_obj.Triangle'>}
```

```
static get_geometry(geo: str, **kwargs) → Geometry
```
Simple factory method for constructing geometry object. :param geo: Specified a string for geometry, which should be in GeometryBuilder.GEOMAP :rtype geo: str :param kwargs: :return: A geometry object with given kwargs. : rtype: Geometry

#### <span id="page-49-0"></span>**idrlnet.geo\_utils.geo\_obj module**

#### Concrete shape.

```
class idrlnet.geo_utils.geo_obj.Box(*args, **kwargs)
     Bases: Geometry3D
```
- class idrlnet.geo\_utils.geo\_obj.Circle(*\*args*, *\*\*kwargs*) Bases: [Geometry2D](#page-48-2)
- class idrlnet.geo\_utils.geo\_obj.CircularTube(*\*args*, *\*\*kwargs*) Bases: [Geometry3D](#page-48-1)
- class idrlnet.geo\_utils.geo\_obj.Cylinder(*\*args*, *\*\*kwargs*) Bases: [Geometry3D](#page-48-1)
- class idrlnet.geo\_utils.geo\_obj.Heart(*\*args*, *\*\*kwargs*) Bases: [Geometry2D](#page-48-2)
- class idrlnet.geo\_utils.geo\_obj.Line(*\*args*, *\*\*kwargs*) Bases: [Geometry2D](#page-48-2)
- class idrlnet.geo\_utils.geo\_obj.Line1D(*\*args*, *\*\*kwargs*) Bases: [Geometry1D](#page-48-3)
- class idrlnet.geo\_utils.geo\_obj.Plane(*\*args*, *\*\*kwargs*) Bases: [Geometry3D](#page-48-1)
- class idrlnet.geo\_utils.geo\_obj.Polygon(*\*args*, *\*\*kwargs*) Bases: [Geometry2D](#page-48-2)

rotation(*angle: float*, *axis: str = 'z'*, *center=None*)

scaling(*scale: float*, *center: Optional[Tuple] = None*)

<span id="page-50-4"></span>translation(*direction: Union[List, Tuple]*)

- class idrlnet.geo\_utils.geo\_obj.Rectangle(*\*args*, *\*\*kwargs*) Bases: [Geometry2D](#page-48-2)
- class idrlnet.geo\_utils.geo\_obj.Sphere(*\*args*, *\*\*kwargs*) Bases: [Geometry3D](#page-48-1)
- class idrlnet.geo\_utils.geo\_obj.Triangle(*\*args*, *\*\*kwargs*) Bases: [Geometry2D](#page-48-2)
- class idrlnet.geo\_utils.geo\_obj.Tube(*\*args*, *\*\*kwargs*) Bases: [Tube3D](#page-50-0)
- class idrlnet.geo\_utils.geo\_obj.Tube2D(*\*args*, *\*\*kwargs*) Bases: [Geometry2D](#page-48-2)
- <span id="page-50-0"></span>class idrlnet.geo\_utils.geo\_obj.Tube3D(*\*args*, *\*\*kwargs*) Bases: [Geometry3D](#page-48-1)

#### <span id="page-50-1"></span>**idrlnet.geo\_utils.sympy\_np module**

Convert sympy expression to np functions todo: converges to torch\_util idrlnet.geo\_utils.sympy\_np.lambdify\_np(*f*, *r: Iterable*)

#### <span id="page-50-2"></span>**idrlnet.pde\_op package**

**Submodules**

#### <span id="page-50-3"></span>**idrlnet.pde\_op.equations module**

Predefined equations

- class idrlnet.pde\_op.equations.AllenCahnNode(*u='u'*, *gamma\_1=0.0001*, *gamma\_2=5*) Bases: [PdeNode](#page-56-0)
- class idrlnet.pde\_op.equations.BurgersNode(*u: str = 'u'*, *v='v'*) Bases: [PdeNode](#page-56-0)
- class idrlnet.pde\_op.equations.DiffusionNode(*T='T'*, *D='D'*, *Q=0*, *dim=3*, *time=True*, *\*\*kwargs*) Bases: [PdeNode](#page-56-0)
- class idrlnet.pde\_op.equations.NavierStokesNode(*nu=0.1*, *rho=1.0*, *dim=2.0*, *time=False*, *\*\*kwargs*) Bases: [PdeNode](#page-56-0)
- class idrlnet.pde\_op.equations.SchrodingerNode(*u='u'*, *v='v'*, *c=0.5*) Bases: [PdeNode](#page-56-0)
- class idrlnet.pde\_op.equations.WaveNode(*u='u'*, *c='c'*, *dim=3*, *time=True*, *\*\*kwargs*) Bases: [PdeNode](#page-56-0)

#### <span id="page-51-2"></span><span id="page-51-1"></span>**idrlnet.pde\_op.operator module**

Operators in PDE

class idrlnet.pde\_op.operator.Curl(*vector*, *curl\_name=None*)

Bases: [PdeNode](#page-56-0)

class idrlnet.pde\_op.operator.Derivative(*T: Union[str, Symbol, float, int]*, *p: Union[str, Symbol]*, *S: Union[str, Symbol, float, int] = 0.0*, *dim=3*, *time=True*)

Bases: [PdeNode](#page-56-0)

class idrlnet.pde\_op.operator.Difference(*T: Union[str, Symbol, float, int]*, *S: Union[str, Symbol, float, int]*, *dim=3*, *time=True*)

Bases: [PdeNode](#page-56-0)

- class idrlnet.pde\_op.operator.Divergence(*vector*, *div\_name='div\_v'*) Bases: [PdeNode](#page-56-0)
- class idrlnet.pde\_op.operator.ICNode(*T: Union[str, Symbol, int, float, List[Union[str, Symbol, int, float]]]*, *dim: int = 2*, *time: bool = False*, *reduce\_name: Optional[str] = None*)

Bases: [PdeNode](#page-56-0)

class idrlnet.pde\_op.operator.Int1DNode(*expression*, *expression\_name*, *lb*, *ub*, *var: Union[str, Symbol] = 's'*, *degree=20*, *\*\*kwargs*)

Bases: [PdeNode](#page-56-0)

 $counter =  $0$$ 

 $make\_nodes() \rightarrow None$ 

- new\_node(*name: Optional[str] = None*, *tf\_eq: Optional[Expr] = None*, *free\_symbols: Optional[List[str]] = None*, *\*args*, *\*\*kwargs*)
- class idrlnet.pde\_op.operator.IntEq(*binding\_node*, *lb\_lambda*, *ub\_lambda*, *out\_symbols*, *free\_symbols*, *eq\_lambda*, *name*)

Bases: object

class idrlnet.pde\_op.operator.NormalGradient(*T: Union[str, Symbol, float, int]*, *dim=3*, *time=True*) Bases: [PdeNode](#page-56-0)

#### **Submodules**

#### <span id="page-51-0"></span>**idrlnet.callbacks module**

Basic Callback classes

#### class idrlnet.callbacks.GradientReceiver

Bases: [Receiver](#page-56-1)

Register the receiver to monitor gradient norm on the Tensorboard.

receive\_notify(*solver:* [Solver,](#page-57-0) *message*)

#### <span id="page-52-3"></span>class idrlnet.callbacks.HandleResultReceiver(*result\_dir*)

Bases: [Receiver](#page-56-1)

The receiver will be automatically registered to save results on training domains.

receive\_notify(*solver:* [Solver,](#page-57-0) *message: Dict*)

#### <span id="page-52-1"></span>class idrlnet.callbacks.SummaryReceiver(*\*args*, *\*\*kwargs*)

Bases: SummaryWriter, [Receiver](#page-56-1)

The receiver will be automatically registered to control the Tensorboard.

receive\_notify(*solver:* [Solver,](#page-57-0) *message: Dict*)

#### <span id="page-52-2"></span>**idrlnet.data module**

#### <span id="page-52-0"></span>Define DataNode

class idrlnet.data.DataNode(*inputs: Union[Tuple[str, ...], List[str]]*, *outputs: Union[Tuple[str, ...], List[str]]*, *sample\_fn: Callable*, *loss\_fn: str = 'square'*, *lambda\_outputs: Optional[Union[Tuple[str, ...], List[str]]] = None*, *name=None*, *sigma=1.0*, *var\_sigma=False*, *\*args*, *\*\*kwargs*)

#### Bases: [Node](#page-54-1)

A class inherits node.Node. With sampling methods implemented, the instance will generate sample points.

#### **Parameters**

- inputs (Union [Tuple [str, ...], List [str]]) input keys in return.
- outputs (Union [Tuple[str, ...], List [str]]) output keys in return.
- sample\_fn (Callable) Callable instances for sampling. Implementation of SampleDomain is suggested for this arg.
- loss\_fn  $(str)$  Reduce the difference between a given data and this the output of the node to a simple scalar. square and L1 are implemented currently. defaults to 'square'.
- lambda\_outputs (Union [Tuple[str,...], List [str]]) Weight for each output in return, defaults to None.
- **name**  $(str)$  The name of the node.
- sigma  $(float)$  The weight for the whole node. defaults to 1.
- var sigma  $(bool)$  whether automatical loss balance technique is used. defaults to false
- args –
- kwargs –

#### $counter =  $0$$

#### property lambda\_outputs

#### property loss\_fn

#### sample() → *[Variables](#page-59-0)*

Sample a group of points, represented by Variables.

#### **Returns**

a group of points.

#### **Return type** *[Variables](#page-59-0)*

<span id="page-53-2"></span>property sample\_fn

property sigma

A weight for the domain.

<span id="page-53-0"></span>class idrlnet.data.SampleDomain

Bases: object

The Template for Callable sampling functions.

abstract sampling(*\*args*, *\*\*kwargs*)

The method returns sampling points

idrlnet.data.datanode(*\_fun: Optional[Callable] = None*, *name=None*, *loss\_fn='square'*, *sigma=1.0*, *var\_sigma=False*, *\*\*kwargs*)

As an alternative, decorate Callable classes as Datanode.

idrlnet.data.get\_data\_node(*fun: Callable*, *name=None*, *loss\_fn='square'*, *sigma=1.0*, *var\_sigma=False*, *\*args*, *\*\*kwargs*) → *[DataNode](#page-52-0)*

Construct a datanode from sampling functions.

#### **Parameters**

- fun (Callable) Each call of the Callable object should return a sampling dict.
- name  $(str)$  name of the generated Datanode, defaults to None
- loss\_fn  $(str)$  Specify a loss function for the data node.
- args –
- kwargs –

#### **Returns**

An instance of Datanode

### **Return type**

*[DataNode](#page-52-0)*

idrlnet.data.get\_data\_nodes(*funs: List[Callable]*, *\*args*, *\*\*kwargs*) → Tuple[*[DataNode](#page-52-0)*]

#### <span id="page-53-1"></span>**idrlnet.graph module**

Define Computational graph

class idrlnet.graph.Vertex(*pre=None*, *next=None*, *node=None*, *ntype='c'*)

Bases: [Node](#page-54-1)

 $counter =  $0$$ 

class idrlnet.graph.VertexTaskPipeline(*nodes: [List[Union[*[idrlnet.pde.PdeNode](#page-56-0)*,* [idrlnet.net.NetNode](#page-54-0)*]]]*, *invar:* [Variables,](#page-59-0) *req\_names: List[str]*)

Bases: object

#### MAX\_STACK\_ALLOWED = 100000

display(*filename: Optional[str] = None*)

<span id="page-54-5"></span>property evaluation\_order\_list

**forward\_pipeline**(*invar:* [Variables,](#page-59-0) *req\_names: Optional*[*List[str]]* = *None*)  $\rightarrow$  *[Variables](#page-59-0)* 

operation\_order(*invar:* [Variables](#page-59-0))

to\_json()

#### <span id="page-54-2"></span>**idrlnet.header module**

Initialize public objects

class idrlnet.header.TestFun(*fun*)

Bases: object

registered = []

static run()

idrlnet.header.testmemo(*fun*)

#### <span id="page-54-3"></span>**idrlnet.net module**

<span id="page-54-0"></span>Define NetNode

class idrlnet.net.NetNode(*inputs: Union[Tuple, List[str]]*, *outputs: Union[Tuple, List[str]]*, *net: Module*, *fixed: bool = False*, *require\_no\_grad: bool = False*, *is\_reference=False*, *name=None*, *\*args*, *\*\*kwargs*)

Bases: [Node](#page-54-1)

 $counter =  $0$$ 

property fixed

property is\_reference

load\_state\_dict(*state\_dict: Dict[str, Tensor]*, *strict: bool = True*)

property net

property require\_no\_grad

state\_dict(*destination=None*, *prefix: str = ''*, *keep\_vars: bool = False*)

#### <span id="page-54-4"></span>**idrlnet.node module**

<span id="page-54-1"></span>Define Basic Node class idrlnet.node.Node Bases: object property derivatives: List[str] property evaluate: Callable property inputs: List[str]

<span id="page-55-2"></span>property name: str

classmethod new\_node(*name: Optional[str] = None*, *tf\_eq: Optional[Callable] = None*, *free\_symbols:*  $Optional[List[str]] = None, *args, **kwargs) \rightarrow Node$  $Optional[List[str]] = None, *args, **kwargs) \rightarrow Node$ 

property outputs: List[str]

#### <span id="page-55-1"></span>**idrlnet.optim module**

Define Optimizers and LR schedulers

#### <span id="page-55-0"></span>class idrlnet.optim.Optimizable

Bases: object

An abstract class for organizing optimization related configuration and operations. The interface is implemented by solver.Solver

```
OPTIMIZER_MAP = {'ASGD': <class 'torch.optim.asgd.ASGD'>, 'Adadelta': <class
'torch.optim.adadelta.Adadelta'>, 'Adagrad': <class 'torch.optim.adagrad.Adagrad'>,
'Adam': <class 'torch.optim.adam.Adam'>, 'AdamW': <class
'torch.optim.adamw.AdamW'>, 'Adamax': <class 'torch.optim.adamax.Adamax'>, 'LBFGS':
<class 'torch.optim.lbfgs.LBFGS'>, 'RMSprop': <class
'torch.optim.rmsprop.RMSprop'>, 'Rprop': <class 'torch.optim.rprop.Rprop'>, 'SGD':
<class 'torch.optim.sgd.SGD'>, 'SparseAdam': <class
'torch.optim.sparse_adam.SparseAdam'>}
```

```
SCHEDULE_MAP = {'CosineAnnealingLR': <class
'torch.optim.lr_scheduler.CosineAnnealingLR'>, 'CosineAnnealingWarmRestarts':
<class 'torch.optim.lr_scheduler.CosineAnnealingWarmRestarts'>, 'CyclicLR': <class
'torch.optim.lr_scheduler.CyclicLR'>, 'ExponentialLR': <class
'torch.optim.lr_scheduler.ExponentialLR'>, 'LambdaLR': <class
'torch.optim.lr_scheduler.LambdaLR'>, 'MultiStepLR': <class
'torch.optim.lr_scheduler.MultiStepLR'>, 'MultiplicativeLR': <class
'torch.optim.lr_scheduler.MultiplicativeLR'>, 'OneCycleLR': <class
'torch.optim.lr_scheduler.OneCycleLR'>, 'StepLR': <class
'torch.optim.lr_scheduler.StepLR'>}
```

```
abstract configure_optimizers()
```
property optimizers

parse\_configure(*\*\*kwargs*)

parse\_lr\_schedule(*\*\*kwargs*)

parse\_optimizer(*\*\*kwargs*)

```
property schedulers
```
idrlnet.optim.get\_available\_class(*module*, *class\_name*) → Dict[str, type]

Search specified subclasses of the given class in module.

#### **Parameters**

- module  $(module)$  The module name
- class\_name  $(type)$  the parent class

<span id="page-56-5"></span>**Returns** A dict mapping from subclass.name to subclass **Return type**

Dict[str, type]

#### <span id="page-56-3"></span>**idrlnet.pde module**

Define PdeNode

class idrlnet.pde.ExpressionNode(*expression*, *name*, *\*\*kwargs*) Bases: [PdeNode](#page-56-0) class idrlnet.pde.PdeNode(*suffix: str = ''*, *\*\*kwargs*)

<span id="page-56-0"></span>

Bases: [Node](#page-54-1)

property equations: Dict

 $make\_nodes() \rightarrow None$ 

property sub\_nodes: List

property suffix: str

#### <span id="page-56-4"></span>**idrlnet.receivers module**

Concrete predefined callbacks

### <span id="page-56-2"></span>class idrlnet.receivers.Notifier

Bases: object

notify(*obj: object*, *message: Dict*)

#### property receivers

register\_receiver(*receiver:* [Receiver](#page-56-1))

<span id="page-56-1"></span>class idrlnet.receivers.Receiver

Bases: object

abstract receive\_notify(*obj: object*, *message: Dict*)

#### class idrlnet.receivers.Signal(*value*)

Bases: Enum

An enumeration.

AFTER\_COMPUTE\_LOSS = 'compute\_loss'

BEFORE\_BACKWARD = 'signal\_before\_backward'

BEFORE\_COMPUTE\_LOSS = 'before\_compute\_loss'

REGISTER = 'signal\_register'

SOLVE\_END = 'signal\_solve\_end'

SOLVE\_START = 'signal\_solve\_start'

<span id="page-57-3"></span>TRAIN\_PIPE\_END = 'signal\_train\_pipe\_end'

TRAIN\_PIPE\_START = 'signal\_train\_pipe\_start'

#### <span id="page-57-1"></span>**idrlnet.shortcut module**

shortcut for API

#### <span id="page-57-2"></span>**idrlnet.solver module**

<span id="page-57-0"></span>Solver

```
class idrlnet.solver.Solver(sample_domains: Tuple[Union[DataNode, SampleDomain], ...], netnodes:
                                  List[NetNode], pdes: Optional[List] = None, network_dir: str = './network_dir',
                                   summary_dir: Optional[str] = None, max_iter: int = 1000, save_freq: int =
                                   100, print_freq: int = 10, loading: bool = True, init_network_dirs:
                                   Optional[List[str]] = None, opt_config: Optional[Dict] = None,
                                   schedule_config: Optional[Dict] = None, result_dir='train_domain/results',
                                   **kwargs)
```
Bases: [Notifier](#page-56-2), [Optimizable](#page-55-0)

Instances of the Solver class integrate configurations and handle the computation operation during solving PINNs. One problem usually needs one instance to solve.

#### **Parameters**

- sample\_domains (Tuple[[DataNode](#page-52-0), ...]) A tuple of geometry domains used to sample points for training of PINNs.
- netnodes (List [[NetNode](#page-54-0)]) A list of neural networks. Trainable computation nodes.
- pdes (Optional [List [[PdeNode](#page-56-0)]]) A list of partial differential equations. Similar to net nodes, they can evaluateinputs and output results. But they are not trainable.
- network\_dir  $(str)$  The directory used to automatically load and store ckpt files
- summary\_dir (Optional [str]) The directory is used for store information about tensorboard. If it is not specified, it will be assigned to network dir by default.
- $max\_iter (int) Max iteration the solver would run.$
- save\_freq  $(int)$  Frequency of saving ckpt.
- **print\_freq**  $(int)$  Frequency of printing loss.
- loading (bool) By default, it is true. It will try to load ckpt and continue previous training stage.
- init\_network\_dirs  $(List[str]) A$  list of directories for loading pre-trained networks.
- opt\_config  $(Dict)$  Configure one optimizer for all trainable parameters. It is a wrapper of *torch.optim.Optimizer*. One can specify any subclasses of *torch.optim.Optimizer* by expanding the args like:
	- **–** *opt\_config=dict(optimizer='Adam', lr=0.001)* **by default**.
	- **–** *opt\_config=dict(optimizer='SGD', lr=0.01, momentum=0.9)*
	- **–** *opt\_config=dict(optimizer='SparseAdam', lr=0.001, betas=(0.9, 0.999), eps=1e-08)*

Note that the opt is Case Sensitive.

- <span id="page-58-0"></span>• schedule\_config  $(Dict)$  – Configure one lr scheduler for the optimizer. It is a wrapper of
	- **–** *torch.optim.lr\_scheduler.\_LRScheduler*. One can specify any subclasses of the class lke:
	- **–** *schedule\_config=dict(scheduler='ExponentialLR', gamma=math.pow(0.95, 0.001))*
	- **–** *schedule\_config=dict(scheduler='StepLR', step\_size=30, gamma=0.1)*

Note that the scheduler is Case Sensitive.

- result\_dir  $(str)$  save the final training domain data. defaults to 'train domain/results'
- kwargs –

append\_sample\_domain(*datanode*)

```
compute_loss(in_var: Dict[str, Variables], pred_out_sample: Dict[str, Variables], true_out: Dict[str,
                Variables], lambda_out: Dict[str, Variables]) → Tensor
```
Compute the total loss in one epoch.

#### configure\_optimizers()

Call interfaces of Optimizable

```
forward_through_all_graph(invar_dict: Dict[str, Variables], req_outvar_dict_index: Dict[str, List[str]])
                                 → Dict[str, Variables]
```
#### generate\_computation\_pipeline()

Generate computation pipeline for all domains. The change of *self.sample\_domains* will triger this method.

generate\_in\_out\_dict(*samples: Dict[str,* [Variables](#page-59-0)*]*) → Tuple[Dict[str, *[Variables](#page-59-0)*], Dict[str, *[Variables](#page-59-0)*], Dict[str, *[Variables](#page-59-0)*]]

get\_domain\_parameter(*domain\_name: str*, *parameter: str*)

get\_sample\_domain(*name: str*) → *[DataNode](#page-52-0)*

infer\_step(*domain\_attr: Dict[str, List[str]]*) → Dict[str, *[Variables](#page-59-0)*]

Specify a domain and required fields for inference. :param domain\_attr: A map from a domain name to the list of required outputs on the domain. :type domain\_attr: Dict[str, List[str]] :return: A dict of variables which are required. :rtype: Dict[str, Variables]

#### init\_load()

 $load()$ 

Load parameters of netnodes and the global step from *model.ckpt*.

#### property network\_dir

property sample\_domains

sample\_variables\_from\_domains() → Dict[str, *[Variables](#page-59-0)*]

#### save()

Save parameters of netnodes and the global step to *model.ckpt*.

```
set_domain_parameter(domain_name: str, parameter_dict: dict)
```
set\_param\_ranges(*param\_ranges: Dict*)

#### solve()

After the solver instance is initialized, the method could be called to solve the entire problem.

#### <span id="page-59-4"></span>property summary\_receiver: [SummaryReceiver](#page-52-1)

#### train\_pipe()

Sample once; calculate the loss once; backward propagation once :return: None

#### property trainable\_parameters: List[Parameter]

Return trainable parameters in netnodes. Parameters in netnodes with is\_reference=True or fixed=True will not be returned. :return: A list of trainable parameters. :rtype: List[torch.nn.parameter.Parameter]

#### <span id="page-59-2"></span>**idrlnet.torch\_util module**

conversion utils for sympy expression and torch functions. todo: replace sampling method in GEOMETRY

```
class idrlnet.torch_util.integral(*args)
```
Bases: AppliedUndef

```
default_assumptions = {}
```

```
name = 'integral'
```

```
idrlnet.torch_util.torch_lambdify(r, f, *args, **kwargs)
```
#### <span id="page-59-3"></span>**idrlnet.variable module**

Define variables, intermediate data format for the package.

```
class idrlnet.variable.Loss(value)
```
Bases: Enum

Enumerate loss functions

```
Identity = 'Identity'
```
 $L1 = 'L1'$ 

```
square = 'square'
```
<span id="page-59-0"></span>class idrlnet.variable.Variables

Bases: dict

```
static cat(*var_list) → Variables
     todo: catenate in var list
```
- differentiate\_(*independent\_var:* [Variables,](#page-59-0) *required\_derivatives: List[str]*) Derivatives will be computed towards the required\_derivatives
- differentiate\_one\_step\_(*independent\_var:* [Variables,](#page-59-0) *required\_derivatives: List[str]*) One order of derivatives will be computed towards the required\_derivatives.
- classmethod from\_tensor(*tensor: Tensor*, *variable\_names: List[str]*) Construct Variables from torch.Tensor

#### $merge\_tensor() \rightarrow Tensor$

merge tensors in the Variable

<span id="page-60-0"></span>save(*path*, *formats=None*) Export variable to various formats

- subset(*subset\_keys: List[str]*) → *[Variables](#page-59-0)* Construct a new variable with subset references
- to\_csv(*filename: str*) → None Export variable to csv
- to\_dataframe()  $\rightarrow$  DataFrame merge to a pandas.DataFrame
- to\_ndarray() → *[Variables](#page-59-0)*[str, np.ndarray] Return a new numpy based variables
- to\_ndarray\_() → *[Variables](#page-59-0)*[str, np.ndarray] convert to a numpy based variables
- to\_torch\_tensor\_() → *[Variables](#page-59-0)*[str, torch.Tensor] Convert the variables to torch.Tensor
- to\_vtu(*filename: str*, *coordinates=None*) → None Export variable to vtu
- static var\_differentiate\_one\_step(*dependent\_var:* [Variables,](#page-59-0) *independent\_var:* [Variables,](#page-59-0) *required\_derivatives: List[str]*)

Perform one step of differentiate towards the required\_derivatives

- weighted\_loss(*name: str*, *loss\_function: Union[*[Loss](#page-59-1)*, str]*) → *[Variables](#page-59-0)* Regard the variable as residuals and reduce to a weighted\_loss.
- idrlnet.variable.export\_var(*domain\_var: Dict[str,* [Variables](#page-59-0)*]*, *path='./inference\_domain/results'*, *formats=None*)

Export a dict of variables to csv, vtu or npz.

## **SEVEN**

## **INDICES AND TABLES**

- <span id="page-62-0"></span>• genindex
- modindex
- search

## **PYTHON MODULE INDEX**

<span id="page-64-0"></span>i

idrlnet, [39](#page-42-2) idrlnet.architecture, [39](#page-42-3) idrlnet.architecture.grid, [39](#page-42-4) idrlnet.architecture.layer, [40](#page-43-2) idrlnet.architecture.mlp, [41](#page-44-1) idrlnet.callbacks, [48](#page-51-0) idrlnet.data, [49](#page-52-2) idrlnet.geo\_utils, [44](#page-47-3) idrlnet.geo\_utils.geo, [44](#page-47-4) idrlnet.geo\_utils.geo\_builder, [45](#page-48-4) idrlnet.geo\_utils.geo\_obj, [46](#page-49-0) idrlnet.geo\_utils.sympy\_np, [47](#page-50-1) idrlnet.graph, [50](#page-53-1) idrlnet.header, [51](#page-54-2) idrlnet.net, [51](#page-54-3) idrlnet.node, [51](#page-54-4) idrlnet.optim, [52](#page-55-1) idrlnet.pde, [53](#page-56-3) idrlnet.pde\_op, [47](#page-50-2) idrlnet.pde\_op.equations, [47](#page-50-3) idrlnet.pde\_op.operator, [48](#page-51-1) idrlnet.receivers, [53](#page-56-4) idrlnet.shortcut, [54](#page-57-1) idrlnet.solver, [54](#page-57-2) idrlnet.torch\_util, [56](#page-59-2) idrlnet.variable, [56](#page-59-3)

### **INDEX**

### <span id="page-66-0"></span>A

AbsCheckMix (*class in idrlnet.geo\_utils.geo*), [44](#page-47-5) AbsGeoObj (*class in idrlnet.geo\_utils.geo*), [44](#page-47-5) Activation (*class in idrlnet.architecture.layer*), [40](#page-43-3) AFTER\_COMPUTE\_LOSS (*idrlnet.receivers.Signal attribute*), [53](#page-56-5) AllenCahnNode (*class in idrlnet.pde\_op.equations*), [47](#page-50-4) append\_sample\_domain() (*idrlnet.solver.Solver*

*method*), [55](#page-58-0) Arch (*class in idrlnet.architecture.mlp*), [41](#page-44-2)

axes (*idrlnet.geo\_utils.geo.Edge property*), [44](#page-47-5)

axes (*idrlnet.geo\_utils.geo.Geometry property*), [45](#page-48-5)

### B

BEFORE\_BACKWARD (*idrlnet.receivers.Signal attribute*), [53](#page-56-5) BEFORE\_COMPUTE\_LOSS (*idrlnet.receivers.Signal attribute*), [53](#page-56-5) bounded\_single\_var (*idrlnet.architecture.mlp.Arch attribute*), [41](#page-44-2) BoundedSingleVar (*class in idrlnet.architecture.mlp*), [41](#page-44-2) bounds (*idrlnet.geo\_utils.geo.Geometry attribute*), [45](#page-48-5) Box (*class in idrlnet.geo\_utils.geo\_obj*), [46](#page-49-1) BurgersNode (*class in idrlnet.pde\_op.equations*), [47](#page-50-4)

## C

cat() (*idrlnet.variable.Variables static method*), [56](#page-59-4) check\_elements() (*idrlnet.geo\_utils.geo.Geometry method*), [45](#page-48-5) CheckMeta (*class in idrlnet.geo\_utils.geo*), [44](#page-47-5) Circle (*class in idrlnet.geo\_utils.geo\_obj*), [46](#page-49-1) CircularTube (*class in idrlnet.geo\_utils.geo\_obj*), [46](#page-49-1) compute\_loss() (*idrlnet.solver.Solver method*), [55](#page-58-0) configure\_optimizers() (*idrlnet.optim.Optimizable method*), [52](#page-55-2) configure\_optimizers() (*idrlnet.solver.Solver method*), [55](#page-58-0) constant (*idrlnet.architecture.layer.Initializer attribute*), [41](#page-44-2) counter (*idrlnet.data.DataNode attribute*), [49](#page-52-3) counter (*idrlnet.graph.Vertex attribute*), [50](#page-53-2)

counter (*idrlnet.net.NetNode attribute*), [51](#page-54-5) counter (*idrlnet.pde\_op.operator.Int1DNode attribute*), [48](#page-51-2) Curl (*class in idrlnet.pde\_op.operator*), [48](#page-51-2)

Cylinder (*class in idrlnet.geo\_utils.geo\_obj*), [46](#page-49-1)

## D

DataNode (*class in idrlnet.data*), [49](#page-52-3) datanode() (*in module idrlnet.data*), [50](#page-53-2) default (*idrlnet.architecture.layer.Initializer attribute*), [41](#page-44-2) default\_assumptions (*idrlnet.torch\_util.integral attribute*), [56](#page-59-4) Derivative (*class in idrlnet.pde\_op.operator*), [48](#page-51-2) derivatives (*idrlnet.node.Node property*), [51](#page-54-5) Difference (*class in idrlnet.pde\_op.operator*), [48](#page-51-2) differentiate\_() (*idrlnet.variable.Variables method*), [56](#page-59-4) differentiate\_one\_step\_() (*idrlnet.variable.Variables method*), [56](#page-59-4) DiffusionNode (*class in idrlnet.pde\_op.equations*), [47](#page-50-4) display() (*idrlnet.graph.VertexTaskPipeline method*), [50](#page-53-2) Divergence (*class in idrlnet.pde\_op.operator*), [48](#page-51-2) duplicate() (*idrlnet.geo\_utils.geo.Geometry method*), [45](#page-48-5)

## E

Edge (*class in idrlnet.geo\_utils.geo*), [44](#page-47-5) edges (*idrlnet.geo\_utils.geo.Geometry attribute*), [45](#page-48-5) equations (*idrlnet.pde.PdeNode property*), [53](#page-56-5) evaluate (*idrlnet.node.Node property*), [51](#page-54-5) evaluation\_order\_list (*idrlnet.graph.VertexTaskPipeline property*), [50](#page-53-2) export\_var() (*in module idrlnet.variable*), [57](#page-60-0)

F

[39](#page-42-5)

fixed (*idrlnet.net.NetNode property*), [51](#page-54-5) forward() (*idrlnet.architecture.grid.NetEval method*),

ExpressionNode (*class in idrlnet.pde*), [53](#page-56-5)

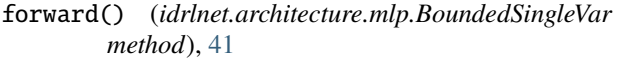

- forward() (*idrlnet.architecture.mlp.MLP method*), [42](#page-45-0)
- forward() (*idrlnet.architecture.mlp.SimpleExpr method*), [42](#page-45-0)
- forward() (*idrlnet.architecture.mlp.SingleVar method*), [43](#page-46-0)
- forward() (*idrlnet.architecture.mlp.Siren method*), [43](#page-46-0)

forward\_pipeline() (*idrlnet.graph.VertexTaskPipeline method*), [51](#page-54-5)

- forward\_through\_all\_graph() (*idrlnet.solver.Solver method*), [55](#page-58-0)
- from\_tensor() (*idrlnet.variable.Variables class method*), [56](#page-59-4)

### G

generate\_computation\_pipeline() (*idrlnet.solver.Solver method*), [55](#page-58-0) generate\_geo\_obj() (*idrlnet.geo\_utils.geo.Geometry method*), [45](#page-48-5) generate\_in\_out\_dict() (*idrlnet.solver.Solver method*), [55](#page-58-0) GEOMAP (*idrlnet.geo\_utils.geo\_builder.GeometryBuilder attribute*), [45](#page-48-5) Geometry (*class in idrlnet.geo\_utils.geo*), [45](#page-48-5) Geometry1D (*class in idrlnet.geo\_utils.geo*), [45](#page-48-5) Geometry2D (*class in idrlnet.geo\_utils.geo*), [45](#page-48-5) Geometry3D (*class in idrlnet.geo\_utils.geo*), [45](#page-48-5) GeometryBuilder (*class in idrlnet.geo\_utils.geo\_builder*), [45](#page-48-5) get\_activation\_layer() (*in module idrlnet.architecture.layer*), [41](#page-44-2) get\_available\_class() (*in module idrlnet.optim*), [52](#page-55-2) get\_data\_node() (*in module idrlnet.data*), [50](#page-53-2) get\_data\_nodes() (*in module idrlnet.data*), [50](#page-53-2) get\_domain\_parameter() (*idrlnet.solver.Solver method*), [55](#page-58-0) get\_geometry() (*idrlnet.geo\_utils.geo\_builder.GeometryBuilder static method*), [46](#page-49-1) get\_grid() (*idrlnet.architecture.grid.NetGridNode method*), [40](#page-43-3) get\_inter\_name() (*in module idrlnet.architecture.mlp*), [43](#page-46-0) get\_linear\_layer() (*in module idrlnet.architecture.layer*), [41](#page-44-2) get\_net\_node() (*in module idrlnet.architecture.mlp*), [43](#page-46-0) get\_net\_reg\_grid() (*in module idrlnet.architecture.grid*), [40](#page-43-3) get\_net\_reg\_grid\_2d() (*in module idrlnet.architecture.grid*), [40](#page-43-3) get\_sample\_domain() (*idrlnet.solver.Solver method*), [55](#page-58-0)

- get\_shared\_net\_node() (*in module idrlnet.architecture.mlp*), [44](#page-47-5)
- get\_siren\_layer() (*idrlnet.architecture.mlp.Siren static method*), [43](#page-46-0)
- get\_value() (*idrlnet.architecture.mlp.BoundedSingleVar method*), [42](#page-45-0)
- get\_value() (*idrlnet.architecture.mlp.SingleVar method*), [43](#page-46-0)
- GradientReceiver (*class in idrlnet.callbacks*), [48](#page-51-2)

### H

HandleResultReceiver (*class in idrlnet.callbacks*), [48](#page-51-2) Heart (*class in idrlnet.geo\_utils.geo\_obj*), [46](#page-49-1)

### I

ICNode (*class in idrlnet.pde\_op.operator*), [48](#page-51-2) Identity (*idrlnet.variable.Loss attribute*), [56](#page-59-4) idrlnet module, [39](#page-42-5) idrlnet.architecture module, [39](#page-42-5) idrlnet.architecture.grid module, [39](#page-42-5) idrlnet.architecture.layer module, [40](#page-43-3) idrlnet.architecture.mlp module, [41](#page-44-2) idrlnet.callbacks module, [48](#page-51-2) idrlnet.data module, [49](#page-52-3) idrlnet.geo\_utils module, [44](#page-47-5) idrlnet.geo\_utils.geo module, [44](#page-47-5) idrlnet.geo\_utils.geo\_builder module, [45](#page-48-5) idrlnet.geo\_utils.geo\_obj module, [46](#page-49-1) idrlnet.geo\_utils.sympy\_np module, [47](#page-50-4) idrlnet.graph module, [50](#page-53-2) idrlnet.header module, [51](#page-54-5) idrlnet.net module, [51](#page-54-5) idrlnet.node module, [51](#page-54-5) idrlnet.optim module, [52](#page-55-2) idrlnet.pde module, [53](#page-56-5) idrlnet.pde\_op

module, [47](#page-50-4) idrlnet.pde\_op.equations module, [47](#page-50-4) idrlnet.pde\_op.operator module, [48](#page-51-2) idrlnet.receivers module, [53](#page-56-5) idrlnet.shortcut module, [54](#page-57-3) idrlnet.solver module, [54](#page-57-3) idrlnet.torch\_util module, [56](#page-59-4) idrlnet.variable module, [56](#page-59-4) indicator() (*in module idrlnet.architecture.grid*), [40](#page-43-3) infer\_step() (*idrlnet.solver.Solver method*), [55](#page-58-0) init\_load() (*idrlnet.solver.Solver method*), [55](#page-58-0) Initializer (*class in idrlnet.architecture.layer*), [40](#page-43-3) inputs (*idrlnet.node.Node property*), [51](#page-54-5) Int1DNode (*class in idrlnet.pde\_op.operator*), [48](#page-51-2) integral (*class in idrlnet.torch\_util*), [56](#page-59-4) IntEq (*class in idrlnet.pde\_op.operator*), [48](#page-51-2) Interface (*class in idrlnet.architecture.grid*), [39](#page-42-5) is\_reference (*idrlnet.net.NetNode property*), [51](#page-54-5)

## K

kaiming\_uniform (*idrlnet.architecture.layer.Initializer attribute*), [41](#page-44-2)

## L

L1 (*idrlnet.variable.Loss attribute*), [56](#page-59-4) lambda\_outputs (*idrlnet.data.DataNode property*), [49](#page-52-3) lambdify\_np() (*in module idrlnet.geo\_utils.sympy\_np*), [47](#page-50-4) leaky\_relu (*idrlnet.architecture.layer.Activation attribute*), [40](#page-43-3) Line (*class in idrlnet.geo\_utils.geo\_obj*), [46](#page-49-1) Line1D (*class in idrlnet.geo\_utils.geo\_obj*), [46](#page-49-1) load() (*idrlnet.solver.Solver method*), [55](#page-58-0) load\_state\_dict() (*idrlnet.net.NetNode method*), [51](#page-54-5) Loss (*class in idrlnet.variable*), [56](#page-59-4) loss\_fn (*idrlnet.data.DataNode property*), [49](#page-52-3)

### M

make\_nodes() (*idrlnet.pde.PdeNode method*), [53](#page-56-5) make\_nodes() (*idrlnet.pde\_op.operator.Int1DNode method*), [48](#page-51-2) MAX\_STACK\_ALLOWED (*idrlnet.graph.VertexTaskPipeline attribute*), [50](#page-53-2) merge\_tensor() (*idrlnet.variable.Variables method*), [56](#page-59-4) MLP (*class in idrlnet.architecture.mlp*), [42](#page-45-0) mlp (*idrlnet.architecture.mlp.Arch attribute*), [41](#page-44-2)

mlp\_xl (*idrlnet.architecture.mlp.Arch attribute*), [41](#page-44-2) module idrlnet, [39](#page-42-5) idrlnet.architecture, [39](#page-42-5) idrlnet.architecture.grid, [39](#page-42-5) idrlnet.architecture.layer, [40](#page-43-3) idrlnet.architecture.mlp, [41](#page-44-2) idrlnet.callbacks, [48](#page-51-2) idrlnet.data, [49](#page-52-3) idrlnet.geo\_utils, [44](#page-47-5) idrlnet.geo\_utils.geo, [44](#page-47-5) idrlnet.geo\_utils.geo\_builder, [45](#page-48-5) idrlnet.geo\_utils.geo\_obj, [46](#page-49-1) idrlnet.geo\_utils.sympy\_np, [47](#page-50-4) idrlnet.graph, [50](#page-53-2) idrlnet.header, [51](#page-54-5) idrlnet.net, [51](#page-54-5) idrlnet.node, [51](#page-54-5) idrlnet.optim, [52](#page-55-2) idrlnet.pde, [53](#page-56-5) idrlnet.pde\_op, [47](#page-50-4) idrlnet.pde\_op.equations, [47](#page-50-4) idrlnet.pde\_op.operator, [48](#page-51-2) idrlnet.receivers, [53](#page-56-5) idrlnet.shortcut, [54](#page-57-3) idrlnet.solver, [54](#page-57-3) idrlnet.torch\_util, [56](#page-59-4) idrlnet.variable, [56](#page-59-4)

## N

name (*idrlnet.node.Node property*), [51](#page-54-5) name (*idrlnet.torch\_util.integral attribute*), [56](#page-59-4) NavierStokesNode (*class in idrlnet.pde\_op.equations*), [47](#page-50-4) net (*idrlnet.net.NetNode property*), [51](#page-54-5) NetEval (*class in idrlnet.architecture.grid*), [39](#page-42-5) NetGridNode (*class in idrlnet.architecture.grid*), [40](#page-43-3) NetNode (*class in idrlnet.net*), [51](#page-54-5) network\_dir (*idrlnet.solver.Solver property*), [55](#page-58-0) new\_node() (*idrlnet.node.Node class method*), [52](#page-55-2) new\_node() (*idrlnet.pde\_op.operator.Int1DNode method*), [48](#page-51-2) Node (*class in idrlnet.node*), [51](#page-54-5) NormalGradient (*class in idrlnet.pde\_op.operator*), [48](#page-51-2) Notifier (*class in idrlnet.receivers*), [53](#page-56-5) notify() (*idrlnet.receivers.Notifier method*), [53](#page-56-5)

## $\cup$

operation\_order() (*idrlnet.graph.VertexTaskPipeline method*), [51](#page-54-5) Optimizable (*class in idrlnet.optim*), [52](#page-55-2) OPTIMIZER\_MAP (*idrlnet.optim.Optimizable attribute*), [52](#page-55-2) optimizers (*idrlnet.optim.Optimizable property*), [52](#page-55-2) outputs (*idrlnet.node.Node property*), [52](#page-55-2)

### P

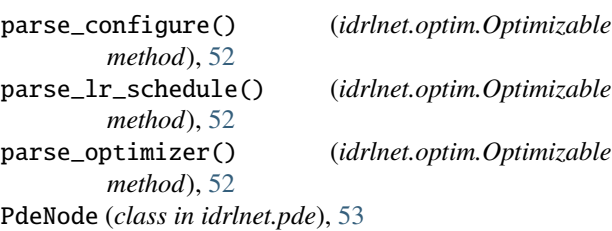

Plane (*class in idrlnet.geo\_utils.geo\_obj*), [46](#page-49-1) poly (*idrlnet.architecture.layer.Activation attribute*), [40](#page-43-3) Polygon (*class in idrlnet.geo\_utils.geo\_obj*), [46](#page-49-1)

## R

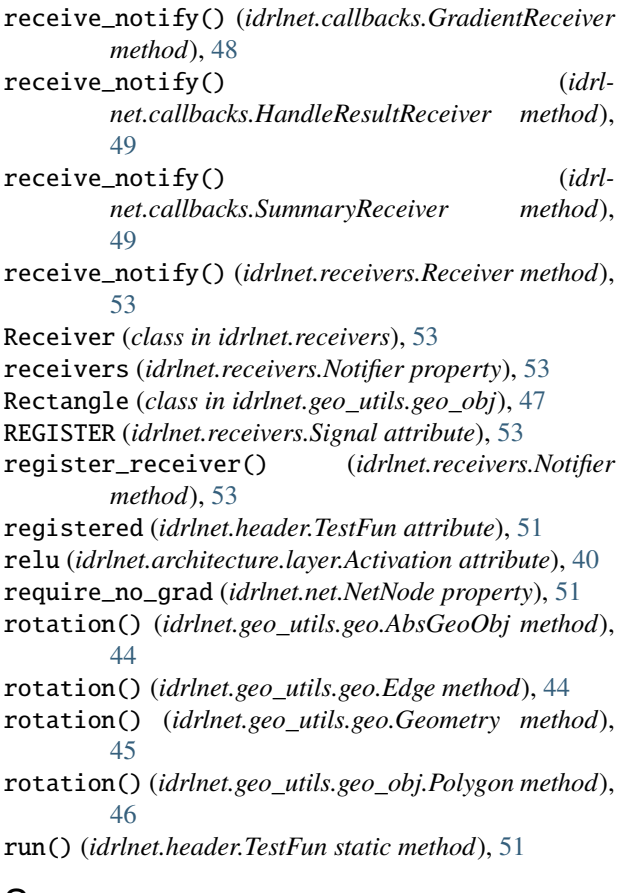

## S

sample() (*idrlnet.data.DataNode method*), [49](#page-52-3) sample() (*idrlnet.geo\_utils.geo.Edge method*), [44](#page-47-5) sample\_boundary() (*idrlnet.geo\_utils.geo.Geometry method*), [45](#page-48-5) sample\_domains (*idrlnet.solver.Solver property*), [55](#page-58-0) sample\_fn (*idrlnet.data.DataNode property*), [50](#page-53-2) sample\_interior() (*idrlnet.geo\_utils.geo.Geometry method*), [45](#page-48-5) sample\_variables\_from\_domains() (*idrlnet.solver.Solver method*), [55](#page-58-0)

SampleDomain (*class in idrlnet.data*), [50](#page-53-2)

sampling() (*idrlnet.data.SampleDomain method*), [50](#page-53-2) save() (*idrlnet.solver.Solver method*), [55](#page-58-0) save() (*idrlnet.variable.Variables method*), [56](#page-59-4) scaling() (*idrlnet.geo\_utils.geo.AbsGeoObj method*), [44](#page-47-5) scaling() (*idrlnet.geo\_utils.geo.Edge method*), [45](#page-48-5) scaling() (*idrlnet.geo\_utils.geo.Geometry method*), [45](#page-48-5) scaling() (*idrlnet.geo\_utils.geo\_obj.Polygon method*), [46](#page-49-1) SCHEDULE\_MAP (*idrlnet.optim.Optimizable attribute*), [52](#page-55-2) schedulers (*idrlnet.optim.Optimizable property*), [52](#page-55-2) SchrodingerNode (*class in idrlnet.pde\_op.equations*), [47](#page-50-4) sdf (*idrlnet.geo\_utils.geo.Geometry attribute*), [45](#page-48-5) selu (*idrlnet.architecture.layer.Activation attribute*), [40](#page-43-3) set\_domain\_parameter() (*idrlnet.solver.Solver method*), [55](#page-58-0) set\_param\_ranges() (*idrlnet.solver.Solver method*), [55](#page-58-0) sigma (*idrlnet.data.DataNode property*), [50](#page-53-2) sigmoid (*idrlnet.architecture.layer.Activation attribute*), [40](#page-43-3) Signal (*class in idrlnet.receivers*), [53](#page-56-5) silu (*idrlnet.architecture.layer.Activation attribute*), [40](#page-43-3) SimpleExpr (*class in idrlnet.architecture.mlp*), [42](#page-45-0) sin (*idrlnet.architecture.layer.Activation attribute*), [40](#page-43-3) single\_var (*idrlnet.architecture.mlp.Arch attribute*), [41](#page-44-2) SingleVar (*class in idrlnet.architecture.mlp*), [43](#page-46-0) Siren (*class in idrlnet.architecture.mlp*), [43](#page-46-0) siren (*idrlnet.architecture.mlp.Arch attribute*), [41](#page-44-2) solve() (*idrlnet.solver.Solver method*), [55](#page-58-0) SOLVE\_END (*idrlnet.receivers.Signal attribute*), [53](#page-56-5) SOLVE\_START (*idrlnet.receivers.Signal attribute*), [53](#page-56-5) Solver (*class in idrlnet.solver*), [54](#page-57-3) Sphere (*class in idrlnet.geo\_utils.geo\_obj*), [47](#page-50-4) square (*idrlnet.variable.Loss attribute*), [56](#page-59-4) state\_dict() (*idrlnet.net.NetNode method*), [51](#page-54-5) sub\_nodes (*idrlnet.pde.PdeNode property*), [53](#page-56-5) subset() (*idrlnet.variable.Variables method*), [57](#page-60-0) suffix (*idrlnet.pde.PdeNode property*), [53](#page-56-5) summary\_receiver (*idrlnet.solver.Solver property*), [55](#page-58-0) SummaryReceiver (*class in idrlnet.callbacks*), [49](#page-52-3) swish (*idrlnet.architecture.layer.Activation attribute*), [40](#page-43-3)

## T

tanh (*idrlnet.architecture.layer.Activation attribute*), [40](#page-43-3) TestFun (*class in idrlnet.header*), [51](#page-54-5) testmemo() (*in module idrlnet.header*), [51](#page-54-5) to\_csv() (*idrlnet.variable.Variables method*), [57](#page-60-0) to\_dataframe() (*idrlnet.variable.Variables method*), [57](#page-60-0) to\_json() (*idrlnet.graph.VertexTaskPipeline method*), [51](#page-54-5) to\_ndarray() (*idrlnet.variable.Variables method*), [57](#page-60-0)

to\_ndarray\_() (*idrlnet.variable.Variables method*), [57](#page-60-0)

- to\_torch\_tensor\_() (*idrlnet.variable.Variables method*), [57](#page-60-0)
- to\_vtu() (*idrlnet.variable.Variables method*), [57](#page-60-0)
- torch\_lambdify() (*in module idrlnet.torch\_util*), [56](#page-59-4)
- toy (*idrlnet.architecture.mlp.Arch attribute*), [41](#page-44-2)
- train\_pipe() (*idrlnet.solver.Solver method*), [56](#page-59-4)
- TRAIN\_PIPE\_END (*idrlnet.receivers.Signal attribute*), [53](#page-56-5)
- TRAIN\_PIPE\_START (*idrlnet.receivers.Signal attribute*), [54](#page-57-3)
- trainable\_parameters (*idrlnet.solver.Solver property*), [56](#page-59-4)
- training (*idrlnet.architecture.grid.NetEval attribute*), [40](#page-43-3)
- training (*idrlnet.architecture.mlp.BoundedSingleVar attribute*), [42](#page-45-0)
- training (*idrlnet.architecture.mlp.MLP attribute*), [42](#page-45-0)
- training (*idrlnet.architecture.mlp.SimpleExpr attribute*), [42](#page-45-0)
- training (*idrlnet.architecture.mlp.SingleVar attribute*), [43](#page-46-0)
- training (*idrlnet.architecture.mlp.Siren attribute*), [43](#page-46-0)
- translation() (*idrlnet.geo\_utils.geo.AbsGeoObj method*), [44](#page-47-5)
- translation() (*idrlnet.geo\_utils.geo.Edge method*), [45](#page-48-5)
- translation() (*idrlnet.geo\_utils.geo.Geometry method*), [45](#page-48-5)
- translation() (*idrlnet.geo\_utils.geo\_obj.Polygon method*), [46](#page-49-1)
- Triangle (*class in idrlnet.geo\_utils.geo\_obj*), [47](#page-50-4)
- Tube (*class in idrlnet.geo\_utils.geo\_obj*), [47](#page-50-4)
- Tube2D (*class in idrlnet.geo\_utils.geo\_obj*), [47](#page-50-4)
- Tube3D (*class in idrlnet.geo\_utils.geo\_obj*), [47](#page-50-4)

## U

use\_cpu() (*in module idrlnet*), [39](#page-42-5) use\_gpu() (*in module idrlnet*), [39](#page-42-5)

## V

```
var_differentiate_one_step() (idrl-
        net.variable.Variables static method), 57
Variables (class in idrlnet.variable), 56
Vertex (class in idrlnet.graph), 50
VertexTaskPipeline (class in idrlnet.graph), 50
```
### W

WaveNode (*class in idrlnet.pde\_op.equations*), [47](#page-50-4) weighted\_loss() (*idrlnet.variable.Variables method*), [57](#page-60-0)

## X

Xavier\_uniform (*idrlnet.architecture.layer.Initializer attribute*), [41](#page-44-2)